# **Česká zemědělská univerzita v Praze**

## **Fakulta lesnická a dřevařská Katedra hospodářské úpravy lesů**

**Bakalářská práce**

## **Využití leteckého laserového skenování ke stanovení porostní zásoby obnovovaných lesních porostů**

**Vedoucí bakalářské práce: Vypracoval:**

**prof. Ing. Róbert Marušák, PhD. Petr Louvar**

**Praha 2020**

## ČESKÁ ZEMĚDĚLSKÁ UNIVERZITA V PRAZE

Fakulta lesnická a dřevařská

## ZADÁNÍ BAKALÁŘSKÉ PRÁCE

Petr Louvar

Lesnictví Lesnictví

#### Název práce

Využití leteckého laserového skenování ke stanovení porostní zásoby obnovovaných lesních porostů

Název anglicky

Using of air laser scanning to determine stand volume of mature forest stands

#### Cíle práce

Cílem práce je na vybraném souboru obnovovaných lesních porostů terestrickým způsobem stanovit jejich zásobu a porovnat se zásobou odvozenou z leteckého laserového skenování, obě metody vzájemně statisticky porovnat a odvodit závěry pro praxi.

#### Metodika

- Výběr porostů pro měření (porosty obnovované nebo vcházející do obnovy)

- Vlastní založení a měření na kruhových zkusných plochách

- Odvození zásoby na plochách a porovnání se zásobou odvozenou z leteckého laserového skenování

- Vzájemné porovnání a statistické vyhodnocení zásob zjištěných terestrickým způsobem a leteckým laserovým skenováním

- Vzájemné porovnání a statistické vyhodnocení taxačních charakteristik odvozených z terestrického způsobu zjišťování a leteckým laserovým skenováním

- Odvození závěrů pro praxi

Oficiální dokument \* Česká zemědělská univerzita v Praze \* Kamýcká 129. 165 00 Praha - Suchdol

#### Doporučený rozsah práce

40 stran

#### Klíčová slova

dendrometrie, porostní zásoba, zkusné plochy

#### Doporučené zdroje informací

MALTAMO, M. - KANGAS, A. Forest inventory : methodology and applications. Dordrecht: Springer, 2006. ISBN 1402043791.

MARUŠÁK, R., URBÁNEK, V., ŠEBŇ, V. Dendrometrické prístroje a pomôcky pre efektívne meranie lesa. NLC Zvolen, 2009E

ŠMELKO, Š. Dendrometria - vysokoškolská učebnica. Zvolen: TU, 2000.

ŠMELKO, Š. Meranie lesa a dreva. Zvolen: ÚVVP LVH, 2003. ISBN 80-89100-14-7.

VAN LAAR, A. - AKÇA, A. Forest mensuration. Dordrecht: Springer, 2007. ISBN 978-1-4020-5990-2.

1. KUŽELKA, K., MARUŠÁK, R., URBÁNEK, V. Dendrometrie. Česká zemědělská univerzita v Praze, 2016. ISBN 978-80-213-2673-6.

#### Předběžný termín obhajoby 2019/20 LS - FLD

#### Vedoucí práce prof. Ing. Róbert Marušák, PhD.

#### Garantující pracoviště

Katedra hospodářské úpravy lesů

#### Konzultant

Ing. Karel Kuželka, Ph.D.

Elektronicky schváleno dne 22. 2. 2020

Ing. Peter Surový, PhD. Vedoucí katedry

Elektronicky schváleno dne 22. 2. 2020 prof. Ing. Róbert Marušák, PhD.

Děkan

V Praze dne 01. 06. 2020

Oficiální dokument \* Česká zemědělská univerzita v Praze \* Kamýcká 129, 165 00 Praha - Suchdol

Prohlašuji, že jsem bakalářskou práci na téma "Využití leteckého laserového **skenování ke stanovení porostní zásoby obnovovaných lesních porostů"** vypracoval samostatně, pod vedením prof. Ing. Róberta Marušáka, PhD., a použil jen parametry, které uvádím v seznamu použitých zdrojů.

Jsem si vědom, že zveřejněním bakalářské práce souhlasím s jejím zveřejněním dle zákona č. 111/1998 Sb. o vysokých školách v platném znění, a to bez ohledu na výsledek její obhajoby.

V Praze, dne 10.06.2020 Petr Louvar

#### **Poděkování**

Děkuji vedoucímu své bakalářské práce prof. Ing. Róbertu Marušákovi, PhD. za jeho odborné vedení, konzultace a cenné rady, které mi poskytl. Dále Ing. Karlu Kuželkovi a Ing. Petrovi Surovému Ph.D. za podporu a odborné rady během zpracování této bakalářské práce. V neposlední řadě patří mé poděkování rodině a blízkým za podporu během studia.

## **Souhrn**

Obor dendrometrie je jednou ze základních částí lesního hospodářství. Hlavní část této oblasti tvoří určování zásoby lesních porostů. Což je i tématem této bakalářské práce. K získání porostních zásob byly použity dva způsoby. Získané zásoby se následně porovnaly. Tradiční a nejpoužívanější metodou jsou kruhové zkusné plochy. Ve vybraných porostech byly pomocí kruhových zkusných plochy změřeny porostní veličiny. Získaná data se poté použila k určení zásoby porostu a dalších dendrometrických veličin. Druhá metoda pro určení porostní zásoby byla pomocí leteckého laserového skenování. Laserová jednotka v letadle naskenovala stejné porosty. Výstupem skenování byla rastrová mapová vrstva. Z této vrstvy proběhlo odvození porostních veličin. Hlavním cílem bylo porovnání zásoby porostů z obou způsobů měření. Výsledky práce byly hodnoceny pomocí dvou statistických modelů. Modelovou zásobu porostu se podařilo určit s průměrnou chybou 16,45 % oproti měření na zkusných plochách v terénu.

## **Klíčová slova**

Dendrometrie, porostní zásoba, kruhové zkusné plochy, letecké laserové skenování

#### **Abstract**

The field of dendrometry is one of the basic parts of forestry. The main part of this area is the determination of standing volume. Which is also the topic of this bachelor thesis. Two methods were used to obtain standing volume. The obtained standing volumes were compared. The traditional and most used method is plot sampling. Mensurational values were measured in selected stands using plot sampling. The obtained data were used to determine the standing volume and other dendrometric quantities. The second method for determining the standing volume was using aerial laser scanning. The laser apparatus in the plane scanned the same part of the forest. The scan output was a raster map layer. dendrometric quantities were derived from this layer. The main target was to compare the standing volume of stands from both methods of measurement. The results of this bachelor thesis were evaluated using two statistical models. The model standing volume of the stand was determined with an average error of 16.45% compared to measurements on sample plots in the field.

## **Key words**

Dendrometry, standing volume, plot sampling, aerial laser scanning

## Obsah

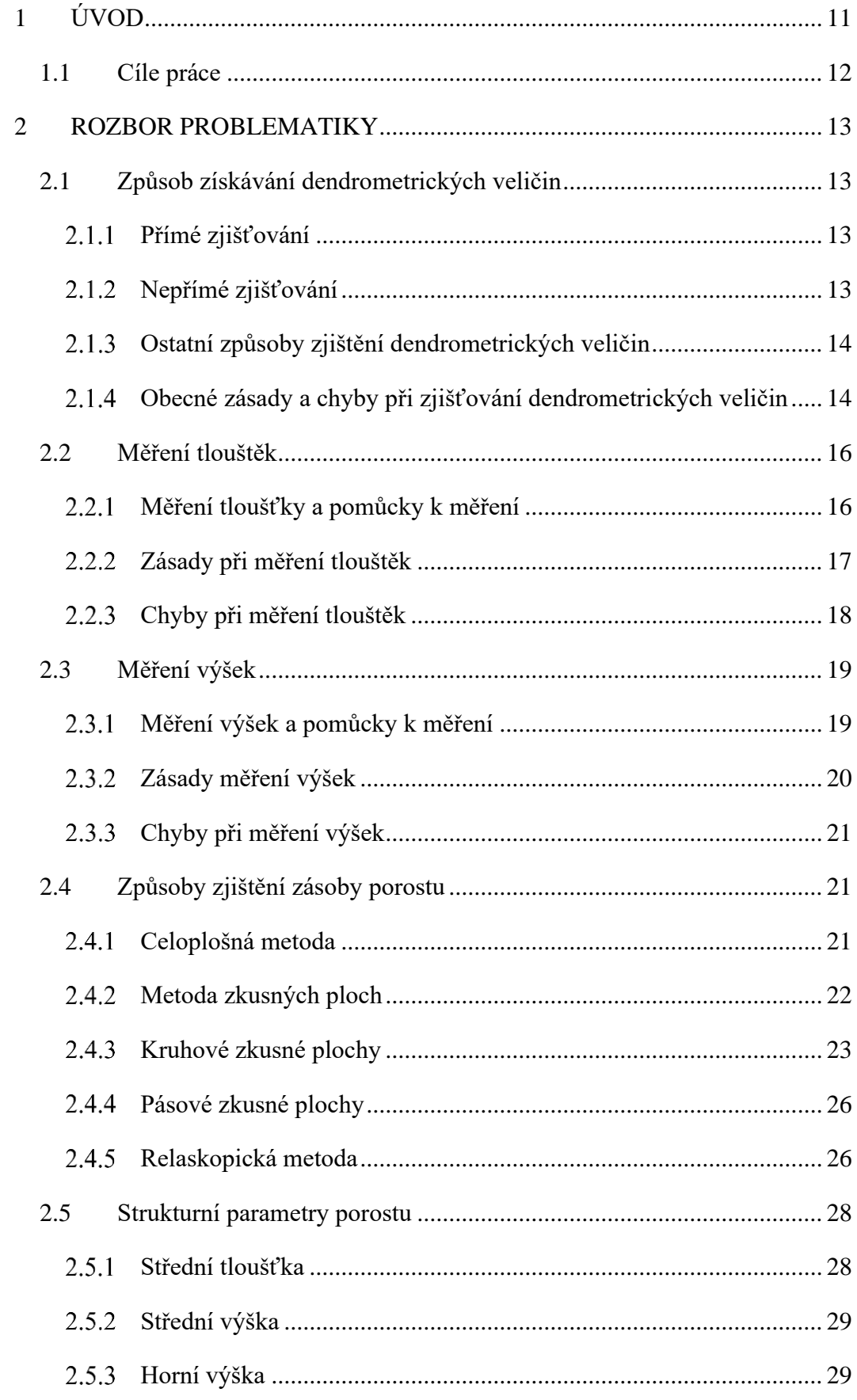

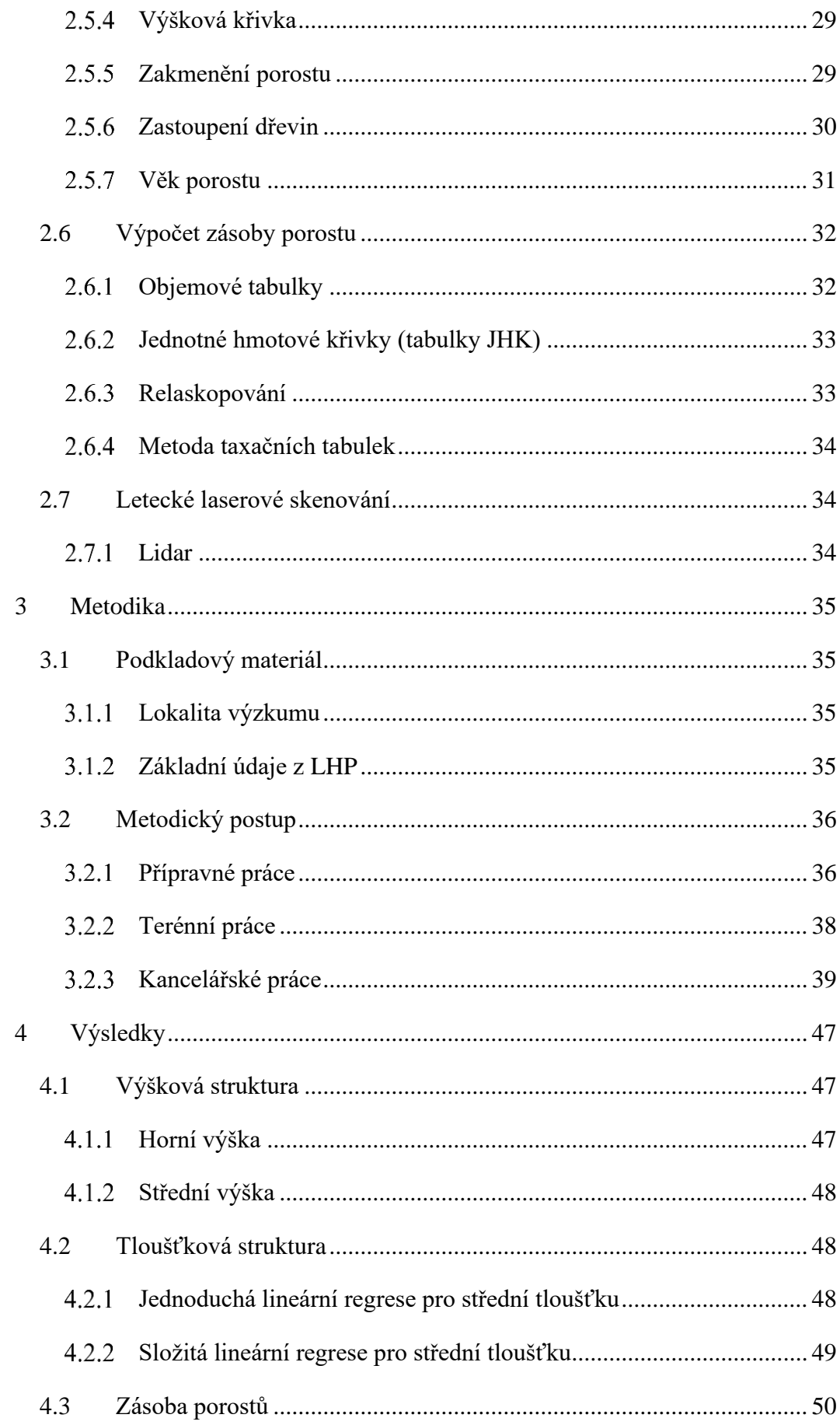

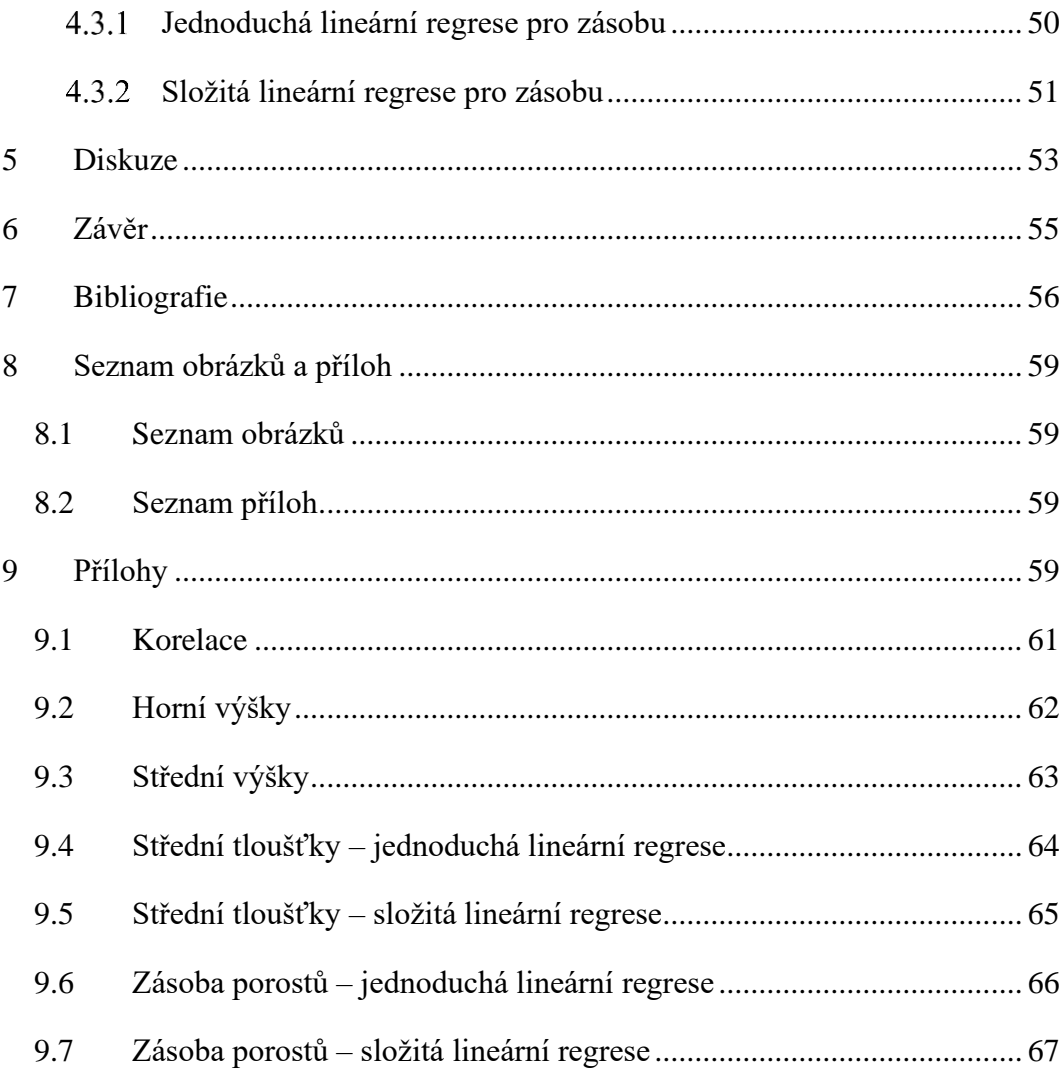

## <span id="page-10-0"></span>**1 ÚVOD**

Dendrometrie patří mezi jednu z nejstarších lesnických disciplín. V současné době je to jeden z hlavních pilířů lesní nauky. V doslovném překladu lze tento obor označit za nauku o měření dřeva. Ve skutečnosti se ovšem jedná o mnohem komplexnější obor. Zabývá se zjišťováním dendrometrických veličin jednotlivých stromů, ležícího dřeva, částí porostů, celých porostů nebo velkých lesních komplexů při velkoplošné inventarizaci lesa. Národní inventarizace lesů slouží k získání ucelených informací o stavu lesů v České republice. Stěžejním úkolem je zjišťování objemů jednotlivých stromů a počítání zásob porostů. Obor dendrometrie využívá poznatky z ostatních lesnických disciplín a je základem pro mnoho dalších nauk týkajících se lesnictví. Zjišťování objemu ležícího dřeva je nezbytná součást těžební činnosti. Dále tvoří stavební kámen pro hospodářskou úpravu lesů, pro posuzování stavu lesa a další hospodářské plánovaní. Stručně řečeno, vlastník lesa se s tímto oborem setkává od založení, přes pěstování lesa, ochranu, oceňování, těžbu, až po prodej dříví.

Jednotlivé nástroje dendrometrie umožňují udělat si obrázek o lesním majetku v konkrétních číslech, což je podle mého názoru základ pro každého vlastníka lesa. V boji s nežádoucími vlivy lesního hospodářství hraje hlavní roli čas. Na první pohled by se mohlo zdát, že v lesní výrobě, která se oproti jiným výrobám vyznačuje dlouhou dobou obmýtí, nebude hrát tento aspekt tak důležitou roli. Opak je pravdou. Pro včasné naplánování zásahů do jednotlivých porostů za účelem co nejvyšší produkce v hospodářském lese je nezbytné znát aktuální stav a plánovat další práce v pěstování lesa na několik let dopředu.

Během dlouhého a komplikovaného vývoje vzniklo mnoho pomůcek a přístrojů k měření stromových i porostních veličin. Nejpřesnější metodou pro získání zásoby porostů je celoplošné šetření, což je časově a finančně náročná metoda. Z toho důvodu postupně vznikaly další metody a postupy pro zjednodušení a zefektivnění práce. V současné době dochází k digitalizaci a prudkému rozvoji elektronických pomůcek. Na vzestupu je odvozování zásob porostů z leteckého laserového skenování. Ve své bakalářské práci testuji správnost údajů o zásobách porostů získaných nejmodernějšími metodami s údaji z pozemního měření snadno dostupných parametrů stromu (tloušťka a výška) a následným výpočtem zásoby.

#### <span id="page-11-0"></span>**1.1 Cíle práce**

Bakalářská práce má dva hlavní cíle. Prvním cílem je porovnání zásoby lesních porostů, která byla získaná tradiční metodou, se zásobou získanou s využitím leteckého laserového skenování. Pro tento výzkum byly zvoleny porosty obnovované nebo vcházející do obnovy. Jako tradiční způsob získávání údajů o zásobě porostů byla zvolena metoda kruhových zkusných ploch. Na druhé straně budou v této práci odvozeny zásoby stejných porostů z leteckých snímků. Tyto dva výsledky se vzájemně porovnají a u každého způsobu se stanoví chyba oproti skutečnosti. Zjištěná chyba bude porovnána s chybou uváděnou v odborné literatuře. Výstupem této práce je zhodnocení ze strany spolehlivosti, časové náročnosti, finanční nákladnosti a celkové efektivnosti metody získávání informací o zásobě porostů z leteckého laserového skenování.

Výzkum probíhal v lesích Školního lesního podniku v Kostelci nad Černými lesy při České zemědělské univerzitě v Praze. Při měření nynějších zásob vybraných porostů došlo k porovnání a ověření údajů v aktuálním lesním hospodářském plánu (dále jen LHP), který se blíží ke konci své platnosti. Z čehož plyne druhý cíl této práce, a sice získání dat potřebných pro vytvoření nového LHP na další desetileté období.

### <span id="page-12-0"></span>**2 ROZBOR PROBLEMATIKY**

#### <span id="page-12-1"></span>**2.1 Způsob získávání dendrometrických veličin**

Existuje několik způsobů, jak získat údaje o dendrometrických veličinách. Šetření lze provádět přímo nebo nepřímo. Další možností je výpočet z již získaných dat, odhad nebo převzetí již existujících údajů. Všechny tyto metody mohou být vykonány v rámci celoplošného šetření nebo pouze na reprezentativní části porostu.

#### <span id="page-12-2"></span>2.1.1 Přímé zjišťování

Přímé, jinak řečeno terestrické nebo pozemní zjišťování dendrometrických veličin, probíhá přímo v kontaktu s daným objektem. K tomuto získávání dat slouží 4 metody: pozorování, spočítání, měření a vážení. Posuzují se kvalitativní a kvantitativní znaky. Kvalitativní znaky jsou vyjádřeny pouze slovně, nedají se změřit. Znaky kvantitativní lze změřit, jedná se např. o tloušťku stromu.

Pozorování je jeden ze základních způsobů pro posouzení kvalitativních znaků. Tímto způsobem lze zjistit např. o jaký druh dřeviny se jedná, posoudit přibližný zdravotní stav dřeviny (suchý nebo zlomený strom, napadení hmyzem).

Spočítáním je možné posoudit kvalitativní i kvantitativní znaky. Využije se při zjišťování počtu zaujatých stromů ve zkusné ploše nebo pro počítání letokruhů při letokruhové analýze sloužící k určení stáří stromu. Výsledkem tohoto způsobu zjišťování dat je číselný údaj.

Měření a vážení je hlavní způsob pro získávání kvantitativních znaků. Při zjišťování dendrometrických veličin převládá tato metoda. Všechny veličiny pro získání kvantitativních znaků jsou definovány číselným údajem a jednotkou.

#### <span id="page-12-3"></span>2.1.2 Nepřímé zjišťování

Při nepřímém zjišťování, na dálku, nedochází k přímému kontaktu s měřeným objektem. Některé dendrometrické veličiny (např. výška stromu) lze zjistit jen obtížně jiným způsobem (pouze ve výjimečných případech lze výšku změřit např. pomocí pásma stromolezeckou technikou).

U jiných veličin (např. tloušťka ve vyšších partiích stromu) dochází ke zjednodušení a zefektivnění celého procesu. Lze využívat laserovou a ultrazvukovou techniku, principy na základě optiky nebo využití leteckých snímků. Pomocí GPS souřadnic lze přiřazovat polohu ke zjišťovaným objektům a vytvářet datové soubory s vlastnostmi a umístěním jednotlivých objektů v terénu. Získávání dat pro lesní hospodářství z leteckých a družicových snímků je na vzestupu. Tato data nelze brát za univerzální a bezchybná. Je nutné získané poznatky vhodně kombinovat a kontrolovat s přímým zjišťováním.

#### <span id="page-13-0"></span>2.1.3 Ostatní způsoby zjištění dendrometrických veličin

Přímé a nepřímé zjišťování porostních veličin nejsou jediné způsoby sloužící jako zdroj těchto dat. Všechno nelze změřit, nebo je to velmi náročné, či finančně a časově nevýhodné. Mezi další způsoby se řadí výpočet, odhad nebo převzetí již existujících údajů. Některé veličiny lze jednoduše dopočítat ze vstupních veličin. Tento postup může být levnější a rychlejší. Příkladem může být kruhová základna *g*. Vstupním údajem pro výpočet této veličiny je změřená tloušťka stromu. Výsledná kruhová základna se spočítá pomocí následujícího vzorce:

$$
g = \frac{\pi}{4} \times d^2 \tag{2.1}
$$

kde *d* je tloušťka.

Dalším příkladem může být výpočet objemu stojícího stromu. Prvním krokem je změřit tloušťku a výšku daného stromu. Výsledný objem lze následně určit z objemových tabulek.

V mnoha případech stačí pouze kvalifikovaný odhad. Tuto metodu lze aplikovat v případech, kdy není zapotřebí vysoká přesnost, např. při zjišťovaní zakmenění porostu, při určení zastoupení dřevin nebo při zjišťování zásoby méně produkčních lesů. Odhad je jednoduchý, většinou není zapotřebí žádné další pomůcky. Důležité je, aby odhad prováděl zkušený a nezaujatý pracovník.

Přebírání už existujících údajů tvoří také důležitý zdroj informací. Při řešení obecných úloh obvykle stačí údaje získané již dříve. Je důležité mít na paměti, že tato data je potřeba zkontrolovat a ověřit jejich aktuálnost. Již známé informace lze najít v hospodářských plánech či osnovách, v hospodářské evidenci nebo z dat získaných při inventarizaci lesů.

#### <span id="page-13-1"></span>Obecné zásady a chyby při zjišťování dendrometrických veličin

Při používání všech způsobů zjišťování je zapotřebí dodržovat určité zásady. Tím se dá docílit minimalizace výsledné chyby měření. Na začátku je nezbytné pochopit význam a vlastnosti měřené veličiny. Pro dané měření se musí stanovit vhodný postup, správné přístroje a pomůcky. Důležitým krokem je určení přesnosti měření, respektive maximální možnou chyby, která může při měření vzniknout. Podle této chyby se zvolí vhodné přístroje k měření. Ještě před samotným začátkem měření je nutné přístroje zkontrolovat, správně nastavit a kalibrovat. Díky kontrole přístrojů se zamezí vytváření systematické chyby. Jelikož se jedná o dlouhý a náročný proces, je zapotřebí při dalším zpracování naměřených dat (přepisování nebo výpočty) přistupovat k práci s velkou pečlivostí a zodpovědností.

Každé dendrometrické měření je spojeno s určitou chybou měření. Tato chyba se projeví odlišně naměřenou hodnotou oproti skutečnosti. Druhým způsobem projevení chyby je naměření dvou různých výsledků jedné veličiny při opakovaném měření za totožných podmínek.

Chybu může způsobit měřič svým neodborným zacházením s přístrojem nebo nepozorností. Dalším zdrojem chyby je špatný technický stav zvolených přístrojů. V neposlední řadě je nutné brát ohled na počasí. Některé přístroje jsou náchylné na změnu teploty a při vyšších změnách je nutná kalibrace. I přes dodržování všech postupů a za použití správně nastavených přístrojů může vznikat chyba způsobená například nepravidelným průřezem kmene při měření tloušťky.

Chyby lze rozdělit do tří skupin – hrubé chyby, systematické chyby a nahodilé chyby. Hrubé chyby jsou na první pohled znatelné, jsou způsobené nepozorností. Takto vzniklé chyby je nutné z výsledku vyloučit (Šmelko, 2000).

Systematická chyba má vždy pouze kladný nebo pouze záporný charakter. Může vzniknout například při používání průměrky, která má vychýlené rameno. Při tomto měření se zjistí vždy větší tloušťka, než je ve skutečnosti. Systematické chyby jsou mnohem nebezpečnější, protože mají stále stejné znaménko. Znamená to, že se jednotlivé chyby sčítají (chyba je stálá). Pokud se tato chyba objeví, dá se z výsledku odstranit konečnou korekcí. Při další měření lze tuto chybu odstranit výměnou nebo kalibrací přístroje.

Chyby nahodilé mohou nabývat kladných i záporných znamének. Pro výskyt těchto chyb je stále stejná pravděpodobnost. Menší chyby se vyskytují častěji, velké chyby zřídka. Jelikož se tyto odchylky od skutečné hodnoty vyskytují na číselné ose kolem nuly v kladných i záporných hodnotách, lze je zmírnit dostatečným počtem měření. Při velkém počtu měření se chyby částečně vyrovnají, úplně je však odstranit nelze.

Na začátku zjišťování je důležité zvolit určitý kompromis mezi výslednou přesností a pracovní náročností daného postupu. Jako příklad lze uvést zjišťování zásoby porostu pro tvoru nového LHP. Zásobu porostu lze změřit velice přesně pomocí celoplošného zjišťování stromových charakteristik. Tento způsob je časově a finančně náročný. Pro tento úkol je dostačující výběrové zjišťování stromových charakteristik pomocí předem určených reprezentativních ploch v daném porostu. Reprezentativní metoda má sice nižší přesnost, ale je rychlejší a finančně méně nákladná oproti celoplošnému šetření. U stanovení zásoby pro nový LHP je míra této chyby akceptovatelná. Při zjišťování zásoby porostu určených pro prodej nastojato nebo objemů cenných stromů se upřednostňuje metoda s vyšší přesností.

#### <span id="page-15-0"></span>**2.2 Měření tlouštěk**

#### <span id="page-15-1"></span>Měření tloušťky a pomůcky k měření

Tloušťka stromu *d* je jednou ze základních dendrometrických veličin. *"Tloušťkou příčného průřezu kmene d se rozumí vzdálenost dvou rovnoběžných tečen vedených protilehlými body na obvodu průřezu kmene"* (Kuželka, 2016). Průměr stromu slouží k určení kruhové základny, což charakterizuje plocha příčného řezu v místě měření. Podle tloušťky se určuje objem stromu, proto je zapotřebí změřit tloušťku tak, aby co nejvíce odpovídala skutečné kruhové základně. Nejčastěji měřenou tloušťkou je tzv. výčetní tloušťka. Měří se ve výčetní výšce 1,3 m od paty kmene, tedy v prsní výšce. Pojem prsní výška může být do jisté míry zavádějící, ale jedná se o obecně známý a v běžné praxi používaný výraz, v této práci bude nadále používán, podle již zmíněné definice. Měření tloušťky ve výčetní výšce není jediný používaný způsob. V mnoha případech je třeba znát i ostatní tloušťky. Měření lze provádět i na bázi kmene nebo v průběhu kmene. Zjišťování tloušťky je důležité i pro určení objemu jednotlivých výřezů. V tomto případě se jedná o středovou nebo čepovou tloušťku. *"Čepová tloušťka slouží hlavně ke třídění výřezů pro jejich další zpracování a měří se ve vzdálenosti 10 cm od slabšího konce"* (Doporučená pravidla pro měření a třídění dříví v České republice, 2007).

Základní pomůckou pro měření tlouštěk je průměrka. Je možné použít i obvodové pásmo. To se využije hlavně při měření extrémně silných stromu, kde je rozpětí průměrky nedostačující. Pokud má pásmo tzv. π-stupnici, lze tloušťku zjistit přímo z pásma. Pokud pásmo tuto stupnici nemá, spočítá se tloušťka ze vztahu:

$$
d = -\frac{\theta}{\pi} \tag{2.2}
$$

kde *O* je obvod kmene.

Takto získaná tloušťka je zatížená chybou asi 1 až 2 %, z důvodu nepravidelnosti průřezu kmene (Šmelko, 2000).

Při nutnosti změření tloušťky ve vyšších polohách lze použít např. optický dendrometr nebo různá laserová ukazovátka připevněná na ramena průměrky. V tomto případě se jedná o nepřímé měření (nedochází k přímému kontaktu se stromem).

Průměrky se dělí do dvou skupin, mohou být analogové nebo elektronické (digitální). Při použití digitální průměrky je dosáhnuto vyšší přesnosti, efektivnosti a značného usnadnění práce, ale pouze za předpokladu správného zacházení a perfektní znalosti tohoto nástroje. Jedním z dalších rozdělení může být na pravé a nepravé. Pravé průměrky slouží přímo ke změření tloušťky stromu, nepravé průměrky slouží k získání odvozených veličin z tloušťky – objem nebo kruhová základna (Simon, 2008).

#### <span id="page-16-0"></span>Zásady při měření tlouštěk

Při použití jakéhokoliv druhu průměrky platí určitá pravidla pro správné měření. Je nezbytné vždy průměrku přikládat kolmo na osu kmene. Při zjišťování výčetní tloušťky je průměrka umisťována vždy do výčetní tloušťky – 1,3 m od paty kmene. Mohou nastat případy, kdy není úplně jednoznačně určitelná pata kmene daného stromu. Tento problém nastává při měření tloušťky na stromech rostoucích v kopci. *"Ve svahu je pata kmene definována jako nejvyšší místo průniku kořenových náběhů s povrchem půdy"* (Kuželka, 2016). Z toho plyne, že při měření tloušťky ve svahu měříme vždy z vyššího místa. Vyskytuje-li se u paty kmene odstranitelná překážka (např. hromada klestu), je nutné tuto překážku odstranit a až poté určit výšku měření.

Pokud je v místě měření nějaká nerovnost, provede se měření pod nerovností a poté nad nerovností. Následně je tloušťka určena pomocí aritmetického průměru dvou naměřených hodnot. Při měření značně nepravidelných kmenů, je měření prováděno ve dvou na sebe kolmých směrech a výsledná tloušťka je opět aritmetický průměr z naměřených hodnot. Dalším speciálním případem je měření tloušťky u rozdvojených stromů. Pokud dochází k rozdvojení pod výčetní výškou, měří se tento strom jako dva samostatné kusy. Pokud dochází k rozdvojení nad výčetní výškou, uvažuje se tento strom jako jeden kus. Měření výčetní tloušťky ve všech možných případech znázorňuje obrázek na konci této kapitoly.

Při určení výsledné tloušťky pomocí obvodového pásma platí stejná pravidla pro místo měření. Dále je zapotřebí pásmo při měření přiměřeně napnout a ke stromu ho přikládat vždy vodorovně. Obvodové pásmo je většinou na začátku opatřeno ostrým hrotem, který se upevňuje na strom.

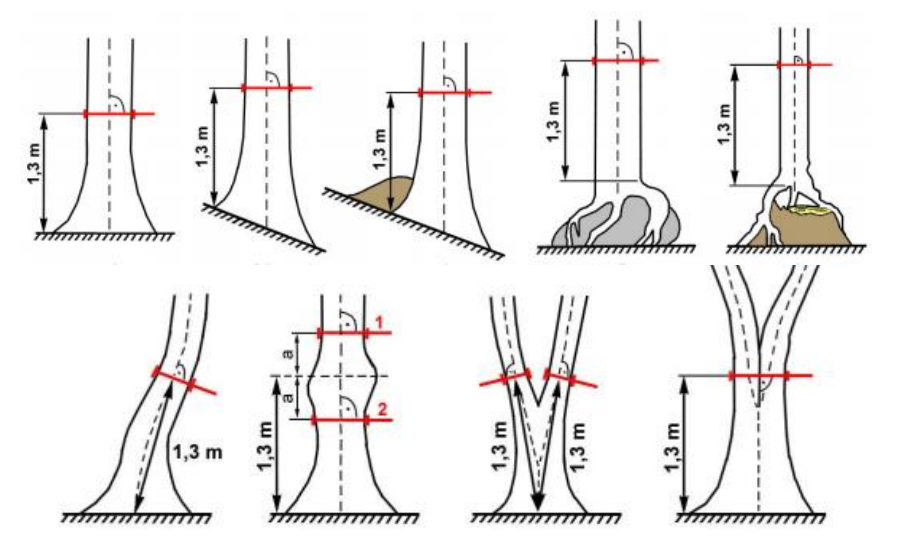

*Obrázek 1: Určení místa měření výčetní tloušťky (Inventarizace lesů, 2003)*

#### <span id="page-17-0"></span>Chyby při měření tlouštěk

Chyby, které vznikají při měření tloušťky, pramení především z nedodržovaní zásad pro práci s nástroji k tomu určenými. Tyto chyby mohou být systematické nebo nahodilé.

Mezi základní systematické chyby patří šikmé přikládání průměrky k ose kmene. Tato odchylka nabývá vždy kladných hodnot. Zde bude naměřený průměr vždy větší, než ve skutečnosti je.

Je velmi důležité mít správnou průměrku. Nesní docházet k vychýlení pohyblivého ramene od kolmice k pravítku. Chyby způsobené vychýlením mohou být kladné i záporné, protože rameno může být vychýlené na obě strany. Při vychýlení bude docházet při každém měření k chybě.

Dalším nesprávným postupem je nedodržování správné výšky měření. Tato chyba může být kladná i záporná. Kladných hodnot bude nabývat, pokud bude měření prováděno pod výčetní výškou. Tloušťky budou v tomto případě nadhodnocovány. V opačném případě – při měření nad výčetní výškou, bude mít chyba záporný charakter a tloušťky budou podhodnoceny (Kuželka, 2014).

Nahodilou chybu může způsobovat nepravidelnost příčného průřezu kmene. Zde se pro zmenšení chyby provede měření ve dvou na sebe kolmých směrech. Výsledná tloušťka se spočítá jako aritmetický průměr těchto dvou hodnot. Druhou nahodilou chybou při měření tloušťky je chyba z různě silného přitlačení průměrky ke stromu (je zapotřebí dodržovat stále stejně velkou přiměřenou sílu).

Při měření obvodu stromu obvodovým pásmem vznikají podobné chyby jako při používání průměrky. Mezi tyto chyby patří nesprávné pásmo, špatné určení začátku stupnice, nedodržení místa měření, šikmé přiložení pásma ke stromu. Zatímco chyba z nedodržení místa měření bude nabývat stejných hodnot jako při měření s průměrkou, chyby z šikmého přiložení pásma budou 2x větší (Šmelko, 2000).

#### <span id="page-18-0"></span>**2.3 Měření výšek**

#### <span id="page-18-1"></span>Měření výšek a pomůcky k měření

Výška stromu se značí písmenem *h.* Je to vzdálenost dvou rovnoběžných rovin, které jsou vedeny kolmo na osu kmene. Jedna rovina prochází patou kmene. Druhá rovina prochází vrcholem stromu. Patou kmene označujeme nejvyšší místo, kde dochází k průniku kořenových náběhů s povrchem půdy. Vrcholem stromu se rozumí vegetační orgán stromu, který je položený v nejvyšší vzdáleností od paty kmene. Měření výšek stojících stromů se provádí nepřímo za použití výškoměru. Přímé měření lze provádět u nižších stromu do výšky zhruba 5 m pomocí teleskopických latí. U stojících stromů by bylo možné pro přímé měření využít stromolezeckou techniku. V různých případech je zapotřebí změřit pouze výšku určité části stromu. Z těchto případů stojí za zmínku výška nasazení koruny nebo výška rovné části kmene.

Výškoměry lze rozdělit do dvou kategorií podle principu fungování. Jedny jsou založeny na geometrickém principu, druhé na trigonometrickém principu. Geometrický princip využívá podobnosti trojúhelníků. Výhodou těchto výškoměrů je jednoduchost konstrukce a snadná manipulace. Není zapotřebí znát vzdálenost od stromu. Mezi hlavní nevýhody u tohoto typu přístrojů patří nižší přesnost. Trigonometrický princip je založený na využívání goniometrických funkcí. U tohoto principu měření výšky je nutné znát odstupovou vzdálenost od stromu. Odstupová vzdálenost může být nastavena přímo v přístroji, v tomto případě je nutné nastavenou vzdálenost dodržovat. Pokud odstupová

vzdálenost v přístroji nastavená není, změří se pomocí dálkoměru. K určení výsledné výšky stromu pomocí trigonometrického principu je tedy zapotřebí znát vzdálenost výškoměru od stromu, úhel mezi vodorovnou rovinou a patou kmene. Celková výška stromu *h* je následně stanovena výpočtem pomocí goniometrické funkce.

Pro tuto práci byl zvolen výškoměr Vertex IV. Díky tomuto přístroji není zapotřebí další dálkoměr k měření vzdáleností. Vertex IV slouží i jako ultrazvukový dálkoměr. Pro měření s tímto přístrojem je nutné mít k dispozici celou vytyčovací soupravu (Vertex IV, elektronický transponder, středový monopod a vytyčovací adaptér (Urbánek, 2011).

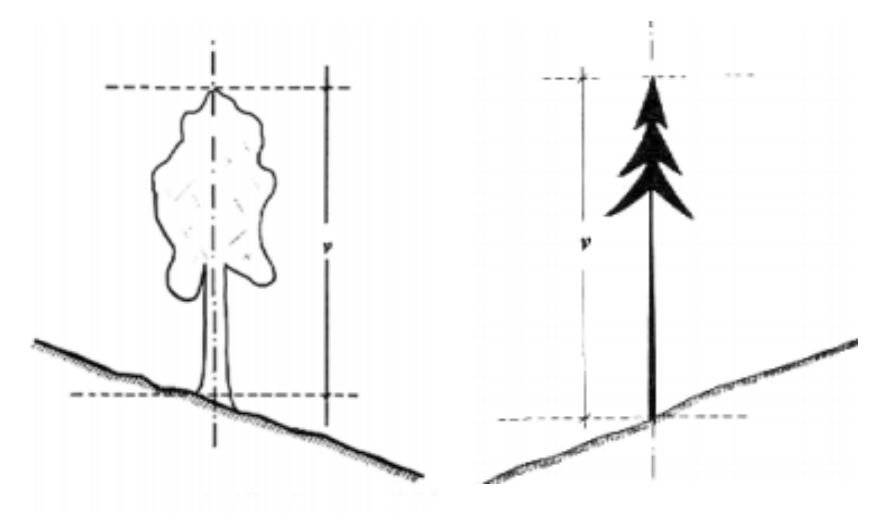

*Obrázek 2: Určení výšky stromu (Inventarizace lesů, 2003)*

#### <span id="page-19-0"></span>Zásady měření výšek

Při měření výšky stromu podle obou principů je nezbytná dobrá viditelnost na patu kmene a na vrchol stromu. Definice těchto dvou bodů jsou uvedeny v prvním odstavci této kapitoly. Pro dobrou viditelnost by měla být odstupová vzdálenost 1 až 1,5násobek odhadované výšky. Tato odstupová vzdálenost je pouze orientační a může být vyšší či nižší, ale obecně lze při této vzdálenosti dosáhnout nejpřesnějších výsledků. Zaměření se provádí minimálně dvakrát, při dosažení různých výsledků je nutné měření opakovat (Purser, 1999).

K správnému stanovení výšky stromu je zapotřebí přesně zaměřovat na dané body (vrchol a pata stromu) a nedopouštět se hrubých chyb, např. zacílení na špičku jiného stromu nebo změření odstupové vzdálenosti k jinému stromu. Při měření listnatých stromů s košatou korunou je zaměření na vrchol pouze odhadováno, protože skrz korunu

vrchol není přesně vidět. U nakloněných stromů není výběr místa měření tak jednoduchý jako u rovně rostoucích stromů. U rovně rostoucích stromů jsou výšky měřeny z jakéhokoliv místa na obvodu kružnice s měřeným stromem v jejím středu a s poloměrem zhruba jedné odhadované výšky stromu. U nakloněných stromů musí měřič stát tak, aby od něho byl strom nakloněný doleva, či doprava. *"Tehdy diference vůči skutečné výšce nepřekročí hodnotu 0,1 až 0,5 m v závislosti na výšce stromu a jeho náklonu a je možno ji tolerovat"* (Kuželka, 2016). Důležitým aspektem v celém procesu je mít správně nastavený a kalibrovaný přístroj.

#### <span id="page-20-0"></span>2.3.3 Chyby při měření výšek

Chyby při měření výšek vznikají především z nedodržování zásad popsaných v předchozí kapitole. Mezi tyto chyby patří špatně nastavené přístroje pro měření výšky, špatné změření odstupové vzdálenosti nebo zacílení na špatný strom. Při měření listnatých stromů s košatou korunou je nutné, aby záměrná úsečka procházela skrz korunu k odhadovanému vrcholu. Při vedení záměrné úsečky po okraji koruny dochází ke změření větší výšky. V případě měření nakloněných stromů se měřič dopouští chyby, pokud je strom nakloněný k němu nebo od něho. V prvním případě bude výška nadhodnocená, v druhém případě bude výška podhodnocená.

U stromů se zlomeným vrcholem dochází ke značnému zkreslení. Z toho důvodu musí být vrchol stromu "rekonstruován". Při zaměření pouze na zlomený vrchol dochází v celkovému zúžení stromu, než byl ve skutečnosti. I toto je jeden z dalších důvodu, proč je nutné stát v dostatečné vzdálenosti od měřeného stromu. Čím blíže je strom, tím větší je chyba (DeYoung, 2016).

V případě použití laserových výškoměrů je zapotřebí tyto přístroje používat pouze v prostoru bez překážek, které mohou tvořit např. větve nebo listí. Hrozí zde, že by se laserový paprsek odrazil od překážky, tím pádem by nezměřil správnou vzdálenost. Ve špatně viditelném prostoru a v hustých porostech, ať už k vytyčování zkusných ploch nebo k samotnému měření výšek, je výhodnější použít ultrazvukovou technologii měření. U této technologie drobné překážky (listí a malé větve) nevadí.

#### <span id="page-20-1"></span>**2.4 Způsoby zjištění zásoby porostu**

#### <span id="page-20-2"></span>2.4.1 Celoplošná metoda

Při celoplošném zjišťování dendrometrických veličin je věnována pozornost všem stromům v porostu. Touto metodou lze dosáhnout nevyšší přesnosti. Mezi stěžejní

nevýhody této metody patří časová náročnost a finanční nákladnost. Proto se v běžné praxi tento způsob používá pouze na malé plochy nebo na zjištění zásob porostů určených k prodeji dříví nastojato (např. nyní hodně rozšířeným způsobem – formou aukce). Pokud je porost prodávaný nastojato, je zapotřebí znát zásobu porostu s co největší přesností. Zde se využije metoda celoplošného průměrkování. Některé veličiny není zapotřebí měřit na všech stromech v porostu. Při celoplošném průměrkování se zjistí tloušťky všech stromů, ale výšky stačí pouze z určité části celkového počtu stromů. V případě různověkých porostů je zapotřebí naměřit 3 až 5 výšek pro všechny tloušťkové stupně, pro stejnověké porosty se změří 10 až 25 výšek (Šmelko, 2003).

Tloušťka se zjišťuje u všech jedinců, u kterých přesahuje hranici nehroubí (8 a více centimetrů). Změřené tloušťky se následně zařazují do tloušťkových stupňů, čímž se poté zjistí četnost stromů v jednotlivých tloušťkových stupních. V České republice se už po dobu několika desítek let používají hlavně tloušťkové stupně s rozestupem 4 cm. Dalšími možnosti, které se používají jinde ve světě, jsou rozestupy 2 a 5 cm. Důvodem převodu tloušťky na tloušťkové stupně je následný výpočet objemu stromů podle tabulek. V tabulkách jsou uvedeny tloušťkové stupně. Rozestup tloušťkových stupňů lze upravit podle zvolené metody pro výpočet objemu (např. ULT tabulky využívají tloušťkové intervaly v rozestupu 2 cm). Tloušťkový interval 10, což je nejnižší stupeň uváděný v tabulkách, je definován v dolní hranici od tloušťky 8,1 cm a v horní hranici do tloušťky 12 cm.

I přesto, že je tato metoda nejpřesnější, je zatížena určitou chybou. Celková možná chyba se pohybuje  $\pm$  do 5 % (Simon, 2014).

#### <span id="page-21-0"></span>2.4.2 Metoda zkusných ploch

Metoda zkusných ploch se zabývá, na rozdíl od celoplošného průměrkování, pouze vybranou plochou v celém porostu. Vybrané plochy označujeme jako zkusné. Tento způsob zjišťování zásob porostů je nejpoužívanějším, protože ve většině případů není zapotřebí získat výsledek s maximální přesností. Mezi další výhody patří např. mnohem nižší počet měření. To vede k časové i finanční úspoře.

Počet zkusných ploch je závislý na požadované míře přesnosti a na variabilitě daného porostu. Čím více různorodý porost bude, tím více zkusných ploch je nutné vytyčit. Počet nezávisí na rozloze měřeného porostu.

Základem této metody je odhad porostních veličin na plochách, které co nejvíce reprezentují celý porost. Po zjištění zásoby na zkusných plochách se tato zásoba přepočítá na hektar nebo na celý porost. Hlavním úkolem před použitím této metody je určit počet, velikost a rozmístění zkusných ploch. K tomu slouží v zásadě dva způsoby. První možností je subjektivní odhad, ve druhém případě lze využít matematicko-statistické odvození. Z matematicko-statistického hlediska je nutné znát pojmy koeficient spolehlivosti a intenzita výběru. Koeficient spolehlivosti úzce souvisí s minimálním počtem zkusných ploch. Vyjadřuje, jaký je minimální počet ploch, aby byla splněna požadovaná přesnost. Intenzita výběru je definována jako rozloha všech zkusných ploch ku celkové rozloze. Výměra vytyčených ploch by měla zaujímat minimálně 10 % celkové plochy, ale neměla by se dostat přes 30 % rozlohy porostu (Štipl, 2000). Po překročení 30 % rozlohy by tato metoda přestala být výhodná. V tomto případě by se zásoba stanovila pomocí metody průměrkování naplno. Obě měření by byla stejně náročná, ale celoplošná metoda by vyšla přesněji.

Míra přesnosti, které lze při tomto způsobu docílit je až 90 %. To znamená, že zásobu celého porostu lze při použití metody zkusných ploch určit s chybou  $\pm 10$  % oproti skutečnosti (Šmelko, 2000).

#### <span id="page-22-0"></span>2.4.3 Kruhové zkusné plochy

Díky svým vlastnostem je tento typ zkusných ploch nejpoužívanější. V terénu se dají poměrně snadno a přesně vytyčit. Pokud budou zvoleny 3 typy zkusných ploch (čtvercová, kruhová a obdélníková – pásová) se stejnou výměrou, nejnižší obvod bude mít ta kruhová. Díky této vlastnosti je zde nejnižší riziko výskytu hraničních stromů. Pokud se najdou stromy, které jsou svou osou přesně na hranici zkusné plochy, první strom začleníme do plochy, druhý nikoliv. Druhým způsobem je započítat pouze polovinu objemu hraničních stromů. Nevýhodou kruhových zkusných ploch je nepoužitelnost ve velmi členitém terénu. Při měření v prudkém svahu se využívají spíše pásové zkusné plochy, protože je velmi náročné vytyčit kruhovou zkusnou plochu se správným poloměrem od středu ve všech směrech vůči sklonu terénu. V porostech s hustým podrostem je měření náročnější, díky špatné viditelnosti do středu plochy. Při použití ultrazvukového dálkoměru lze zmíněný problém do jisté míry eliminovat, protože tomuto přístroji drobné překážky nevadí.

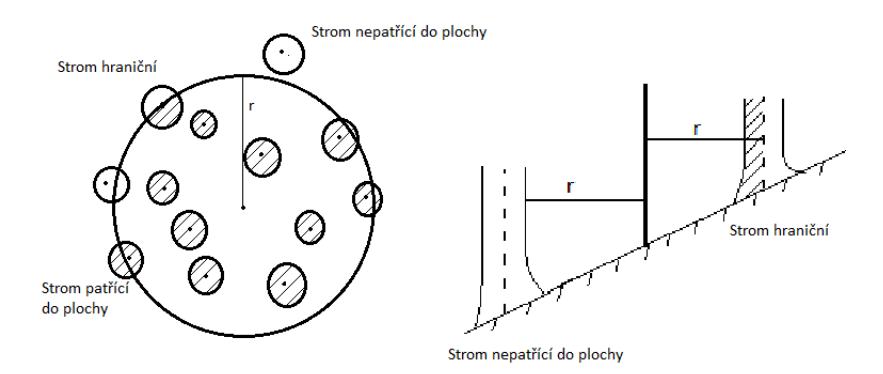

*Obrázek 3: Zásady pro rozhodnutí o hraničních stromech*

Optimální počet stromů ve zkusné ploše je 15-25. Při tomto počtu lze dosáhnout nejvyšší přesnosti a vytyčování takto velké plochy není časově až tak náročné. Z toho plyne, že není vhodné vytyčovat ve všech porostech stejně velké zkusné plochy. Mnohem účelnější a přesnější je používat velikosti ploch od 1 do 10 arů. V mladých a hustých porostech, kde je velký počet stromů, se využije malá zkusná plocha. Ve starším a méně hustém porostu je zapotřebí využít větší zkusnou plochu. V praxi se používá 5 rozměrů ploch. Pro vytyčení je třeba znát poloměr kruhů (viz tabulka) daných ploch.

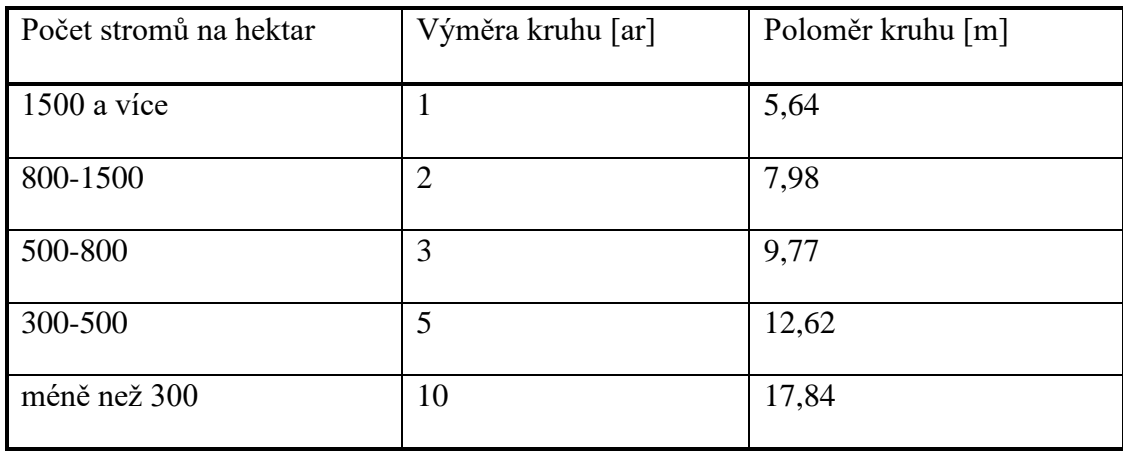

(Kuželka, 2016)

Pro minimální předem stanovenou přesnost měření lze spočítat nejnižší počet zkusných ploch (*n*) podle následujícího vzorce:

$$
n = \frac{t_{\alpha}^2 \times \sigma_{\chi} \%}{\Delta_{\chi} \%2} \tag{2.3}
$$

kde  $t_{\alpha}$  je koeficient spolehlivosti, většinou 95 %, tzn. chyba s pravděpodobností 95 % nepřekročí stanovenou hranici;  $\Delta_x\%$  je maximální přípustná chyba;  $\sigma_x\%$  je variační

koeficient, který definuje variabilitu porostu – jsou celkem tři stupně variability – stupeň 1: velmi malá, stupeň 3: velmi velká, stupeň 2: hodnota mezi 1. a 3. stupněm (Sequens, 2007).

V dalším kroku je zapotřebí určit intenzitu výběru a odstupovou vzdálenost mezi zkusnými plochami. Intenzita výběru je definována jako poměr výměry všech zkusných ploch a celkové rozlohy porostu. Intenzita výběru zároveň ukazuje výhodnost této metody a měla by se pohybovat do 30 %. Po překročení už tento způsob výhodný není, protože celoplošné průměrkování by bylo stejně náročné a přesnější. Odstupová vzdálenost zkusných ploch je závislá na výměře porostu a požadovaném počtu ploch. Zkusné plochy by se měly volit tak, aby byly mimo kraj porostu a mimo cesty. Pokud se plocha na kraj porostu umístí, jsou dva způsoby na správné změření. Lze posunout střed plochy směrem do porostu – použije se, pokud měřený porost sousedí s jiným porostem, ale jejich struktura se příliš neliší. Druhou možností je použití principu zrcadlení. Toto je nutné použít v případech, kdy měřená plocha částečně leží mimo les (na poli nebo na louce). V praxi to znamená překlopení části kruhu, která je mimo les, zpátky do kruhu podél hranice. Tam, kde se bude překrývat původní kruh s překlopenou častí, se stromy měří  $2x$ .

Po zjištění hlavních vytyčovacích údajů (velikost, počet, intenzita výběru a odstupová vzdálenost) přichází na řadu samotné vytyčení kruhové zkusné plochy. Nejprve je třeba určit střed plochy, následně se z tohoto středu pomocí pásma odměří předem známá vzdálenost rovnající se poloměru zvolené velikosti plochy. Rozlišuje se, zda stromy do plochy patří, či nikoliv. Pomocí křídy se jasně označí zaujaté stromy ve zkusné ploše. Označení se provádí směrem do středu, aby bylo dobře viditelné. K vytyčení poloměru lze místo pásma použít i moderní přístroje, které práci značně zjednodušují a urychlují. Příkladem může být použití ultrazvukového nebo laserového dálkoměru. V tomto případě je do středu plochy umístěna výtyčka s transpondérem a z okraje plochy se pomocí dálkoměru měří vzdálenost. Vždy je nutné měřit vzdálenost vodorovnou.

Po vytyčení zkusné plochy se v ní změří tloušťky u všech stromů. Měření tloušťky by se mělo provádět tak, aby stupnice průměrky směřovala do středu kruhu. Tímto opatřením se docílí vyrovnání případných odchylek, které jsou způsobené nepravidelným průběhem kmene. Při průměrkování se zároveň měří výšky stromu. Všechny zjištěné hodnoty je nutné pečlivě zapsat do zápisníku.

#### <span id="page-25-0"></span>Pásové zkusné plochy

Jsou to pásy se stejnou šířkou, které jsou rovnoběžně rozložené celým porostem. Tento způsob zjišťování porostní zásoby patří mezi nejstarší, v minulosti velmi využívaný. Dnes se používá pouze tam, kde by bylo použití jiných zkusných ploch problematické. Příkladem použití můžou být prudké svahy nebo špatně přístupná místa. Mezi hlavní nevýhody patří různá délka jednotlivých pásů (odvíjí se od tvaru porostu) a nízké počty zkusných pásů.

Šmelko (1968) na základě dlouholetého výzkumu doporučuje používat různé šířky pásů, které se přizpůsobují hustotě porostu. V porostu o zásobě do 300 stromů na hektar se použije šíře pásu 10 m. Při zásobě 300-800 stromů na hektar má pás šířku 8 m. Pokud se jedná o velmi hustý porost (nad 800 stromů na hektar), použijí se pásy s šířkou 6 m.

Kvůli nepříznivým matematicko-statistickým vlastnostem této metody není snadné určit jednoznačnou intenzitu výběru. Po podrobném zkoumání se ukázalo, že lze použít stejnou intenzitu výběru jako u kruhových zkusných ploch pro 20 stromů. To platí pod podmínkou, že intenzita bude vyšší než 7,5 %. Při této intenzitě lze dosáhnout stejné přesností jako u kruhových ploch (Šmelko, 2000).

Kromě šířky pásů (*š*) a intenzity výběru (*i%*) je třeba určit odstupovou vzdálenost jednotlivých pásů. Odstupovou vzdálenost (*s*) lze spočítat podle následujícího vzorce:

$$
s = \frac{\check{s}}{i\%} \times 100\tag{2.4}
$$

Při vytyčovaní se pomocí pásma o délce 30 m nejdříve určí osa pásu. Začátek a konec je označen výtyčkou. Kolmo na osu pásu se naměří polovina požadované šířky na každou stranu (na začátku i na konci). Tento postup se opakuje k vytyčení všech pásů. Po vytyčení všech pásů se provede změření tlouštěk zaujatých stromů a určitého počtu výšek.

#### <span id="page-25-1"></span>2.4.5 Relaskopická metoda

Relaskopování je řazeno mezi speciální typy kruhových zkusných ploch. Principem tohoto zjišťování je úhlové sčítání zaujatých stromů. Vynálezem této metody se roku 1948 proslavil W. Bitterlich. Metoda je dodnes hojně využívána po celém světě (Sequens, 2007).

Pomocí těchto zkusných ploch lze poměrně jednoduše rychle a s přijatelnou přesností zjistit hektarovou kruhovou základnu s využitím relaskopických pomůcek. Mezi základní relaskopické pomůcky patří optický klín. Dále lze využít zrcadlové relaskopy mnoha typů.

Hektarová kruhová základna je definována jako součin počtu zaujatých stromů (*M*) a faktoru záměrné úsečky (*c*). Tento faktor nabývá hodnot ½, 1, 2 nebo 4. Záměrná úsečka se volí podle struktury porostu tak, aby ve zkusné ploše bylo 15-25 stromů. Při měření v hustém porostů je zvolena vyšší záměrná úsečka (např. *c* = 4). Naopak v méně hustých porostech se volí nižší záměrná úsečka (např. *c* = 1).

Samotné měření začíná určením středu zkusné plochy. Z tohoto středu je pomocí relaskopické pomůcky posouzen každý strom, který by mohl do plochy patřit. Pro lepší orientaci je možné zaujaté stromy označovat křídou. Při pohledu přes relaskopickou pomůcku na strom se rozezná zaujatost nebo nezaujatost všech okolních stromů. Strom je zaujatý, jestliže se záměrná úsečka jeví kratší než jeho výčetní tloušťka. V opačném případě (záměrná úsečka je větší než výčetní tloušťka) jde o strom nezaujatý. V případě, kdy je záměrná úsečka stejně široká jako výčetní tloušťka, je tento strom označen jako hraniční. U hraničních stromů do dalších výpočtů požijeme pouze polovinu. Měření je nutné provádět pořád ze středu plochy, pouze u zakrytých stromů lze odstoupit do strany (vzdálenost ke stromu se nemění).

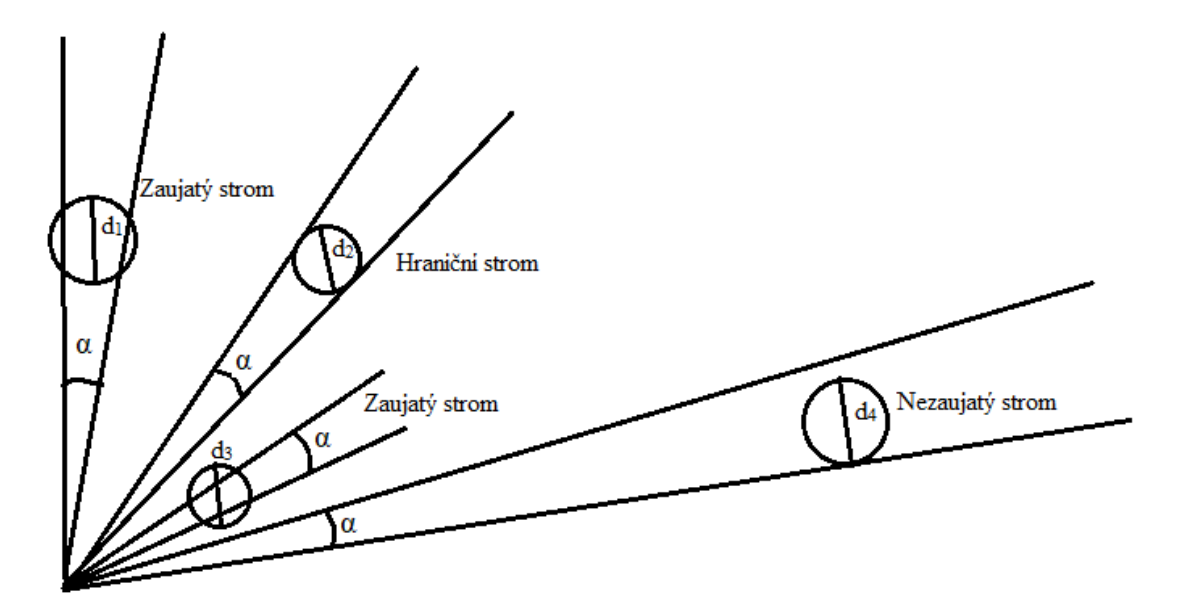

*Obrázek 4: Znázornění zaujatosti stromů při relaskopování*

Výsledkem relaskopování je počet zaujatých stromů při použití známé záměrné úsečky. Z těchto údajů se později určí hektarová kruhová základna. Zjištěné výsledky se zapisují do relaskopického zápisníku. Pro výpočet zásoby porostu je třeba znát ještě střední výšku. Pojmy střední výška a střední tloušťka budou popsány v následující kapitole.

#### <span id="page-27-0"></span>**2.5 Strukturní parametry porostu**

#### <span id="page-27-1"></span>2.5.1 Střední tloušťka

Strom se střední tloušťkou je takový, který reprezentuje všechny jedince porostu svojí tloušťkou, kruhovou základnou nebo objemem. Je několik způsobů pro určení této veličiny.

Jedním z možných způsobů je určení pomocí aritmetického průměru (*d̄*) z jednotlivých tlouštěk nebo váženého průměru pro tloušťkové stupně (musíme zohlednit četnost jednotlivých tloušťkových stupňů, proto vážený průměr). Tento jednoduchý způsob je vhodný pro orientační představu o tloušťkách v daném porostu. Protože je tato veličina důležitý základ pro další výpočty (např. zásoba), mnohem častěji se využívají střední tloušťky spočítané z jiných veličin. Příkladem těchto veličin je např. kruhová základna, střední objem nebo Weiseho procento. A to z důvodu větší souvislosti s výslednou veličinou. Určení střední tloušťky podle kruhové základny je nejpoužívanější způsob.

Střední tloušťka z kruhové základny (*dg*) je taková, kterou má strom v daném porostu s průměrnou kruhovou základnou. Stejným výrazem pro tuto veličinu je kvadratický průměr naměřených tlouštěk. *"Střední tloušťka d<sup>g</sup> zohledňuje tloušťky jednotlivých stromů druhou mocninou a podchycuje nejen jejich velikost, ale i variabilitu"* (Šmelko, 2000).

$$
d_g = \sqrt{\frac{1}{n} \sum_{j=1}^{q} n_j \times d_j^2}
$$
 (2.5)

kde *n<sup>j</sup>* jsou četnosti jednotlivých tloušťkových stupňů; *n* je počet stromů; *q* je počet tloušťkových stupňů; *d<sup>j</sup>* jsou středové hodnoty tloušťkových stupňů (Kuželka, 2016).

#### <span id="page-28-0"></span>2.5.2 Střední výška

Střední výšku porostu lze definovat jako výšku stromu se střední tloušťkou. Z tohoto tvrzení plyne, že průměrnou výšku lze odvodit pro všechny druhy střední tloušťky. Pro určení výsledné střední výšky jsou dva způsoby. Jednou možností je odečtení střední výšky z grafu výškové křivky podle střední tloušťky porostu. Druhou metodou je výpočet z regresivní rovnice výškové křivky.

#### <span id="page-28-1"></span>2.5.3 Horní výška

Horní výška je formulována jako průměrná hodnota výšky nejvyšších stromů ve sledované lokalitě (zkusná plocha nebo porost). Tuto veličinu lze použít při hodnocení stavu lesa. Jsou dva způsoby měření. Jednou z možností je určit průměr z určitého počtu stromů s největší tloušťkou. Pomocí druhého způsobu je spočítán průměr z určitého počtu nejvyšších stromů (West, 2004). V praxi je nejpoužívanější horní výška z 10 % všech jedinců, ale může to být i 20 % nebo 100 stromů.

#### <span id="page-28-2"></span>2.5.4 Výšková křivka

Vynesením změřených výšek s odpovídajícími tloušťkami do grafu vznikne síť bodů. Následně se jednotlivé body v grafu spojí a výsledkem je výšková křivka. Vyrovnání výškové křivky slouží k tomu, aby bylo možné při znalosti jakékoliv hodnoty jedné veličiny z grafu odhadnout druhou veličinu. Je to jeden ze způsobů určení střední výšky porostu při znalosti střední tloušťky. Nejjednodušším způsobem vyrovnání je nahrazení části této křivky jednodušší funkcí. Za zjednodušenou funkci lze zvolit např. logaritmickou funkci, se kterou se snadno pracuje v programu Microsoft Office Excel. Po vyrovnání křivky lze v grafu zobrazit rovnici dané funkce. Dosazením určité tloušťky do rovnice je stanovena vyrovnaná výška pro danou tloušťku (Kuželka, 2016).

#### <span id="page-28-3"></span>2.5.5 Zakmenění porostu

Zakmenění (*ρ*) vyjadřuje stupeň produkčního využití porostu. Jedná se o bezrozměrnou veličinu, které je uváděna v desetinných číslech od 0 do 1, hodnota 1 je v tomto případě plné zakmenění. V lesnické praxi se používá spíše stupnice převedená na celá čísla o hodnotách 0-10, kde 10 označuje plné zakmenění.

$$
\rho_N = \frac{N_{skut}}{N_{tab}}; \ \rho_N = \frac{G_{skut}}{G_{tab}}; \ \rho_N = \frac{V_{skut}}{V_{tab}} \tag{2.6}
$$

kde čitatel je vždy skutečná hodnota (počtu stromů, kruhové základny, objemu); jmenovatel je normovaná hodnota uváděná v tabulkách. Všechny tyto hodnoty jsou uváděny na 1 hektar.

V České republice se pro zjištění normovaných veličin využívají taxační tabulky. Z této definice vyplývá, že hodnota plného zakmenění je rovna normovaným údajům v taxačních tabulkách. Pokud je známa např. zásoba pro celý porost a výměra porostu, je možné zakmenění spočítat přes redukovanou plochu. *"Redukovaná plocha dřeviny Pred vyjadřuje plochu plně zakmeněného porostu, který by tvořily stromy dané dřeviny"* (Kuželka, 2016)*.*

$$
P_{red} = \frac{V_{skut}}{V_{tab\ [ha]}}
$$
\n(2.7)

kde *Vskut* je skutečná zásoba; *Vtab* je normovaná zásoba z taxačních tabulek

Zakmenění lze také odhadnout přímo v porostu podle vizuálního posouzení hustoty. Vytyčí se plocha (nejčastěji o velikosti 10 stromů) splňující reprezentativní požadavky. Cílem odhadu je na zmíněné ploše určit, kolik stromů by bylo ještě zapotřebí do plného zakmenění. Tento odhad lze určit podle jednoduchého vzorce:

$$
\rho = \frac{m}{m+k} \tag{2.8}
$$

kde *m* je počet stromů v ploše (10); *k* je počet stromů do plného zakmenění (Kuželka, 2016)

*"Je zakázáno snižovat úmyslnou těžbou zakmenění porostní skupiny pod sedm desetin plného zakmenění; to neplatí, jestliže se prosvětlení provádí ve prospěch následného porostu nebo za účelem zpevnění porostu"* (Zákon č. 289/1995 Sb.).

#### <span id="page-29-0"></span>2.5.6 Zastoupení dřevin

Zastoupení dřevin uvádí procentuální výskyt jednotlivých druhů dřevin ve smíšeném porostu. Veličinu lze určit pomocí redukované plochy nebo zakmenění. Oba způsoby lze použít pouze za předpokladu, že byly dendrometrické veličiny naměřeny přímým způsobem.

$$
zast = \frac{P_{red (d\check{r}evina)}}{P_{red (celkem)}} * 100 \,\%; zast = \frac{\rho_{(d\check{r}evina)}}{\rho_{(celkem)}} * 100 \,\%
$$
 (2.9)

kde čitatel obsahuje redukovanou plochu nebo zakmenění jedné dřeviny; jmenovatel obsahuje celkovou redukovanou plochu nebo celkové zakmenění porostu.

Při zjišťování dat nepřímou metodou lze provést pouze odhad. Pokud mají dřeviny podobné rozměry, lze udělat odhad na vybrané zkusné ploše pouze převodem na procentuální zastoupení dřevin. Např. na ploše s 15 smrky a 5 buky bude zastoupení pro smrk 75 % a pro buk 25 %. Jestliže se jedná o dřeviny různých rozměrů, je třeba si uvědomit, jaký je plošný podíl jednotlivých druhů dřevin. Dřevina s větším plošným podílem bude mít i větší zastoupení oproti ostatním.

Zastoupení je udáváno v procentech. Suma zastoupení všech dřevin v porostu musí dosáhnout vždy 100 %.

#### <span id="page-30-0"></span>2.5.7 Věk porostu

Existují v zásadě dvě metody zjištění věku určitého porostu. Nejjednodušší je převzetí těchto údajů z lesního hospodářského plánu. U takto získaných dat je nutné před dalším zpracováním ověřit jejich správnost. Druhým způsobem je zjistit věk přímo v porostu pomocí malých zkusných ploch. Zkusná plocha by měla obsahovat minimálně 5-7 stromů pro každou dřevinu. Je zapotřebí zvolit takovou plochu, která bude co nejlépe reprezentovat celý porost. Konečný věk je určen jako průměr zjištěných věků u jednotlivých stromů. Věk nemusí být u všech stromů v porostu totožný, ale může lehce kolísat.

Na zkusných plochách se věk určí pomocí spočítání přeslenů větví (u jehličnatých dřevin). Tato metoda dosahuje poměrně přesných výsledků hlavně v mladých porostech do 30 let, zde ještě nedochází k odumírání a opadávání spodních přeslenů. Jeden přeslen je roven jednomu roku života stromu. Ke konečnému počtu přeslenů je nutné přičíst ještě 1-2 roky k vytvoření prvního přeslenu.

Druhý způsob určení věku je pomocí spočítání letokruhů. Letokruhy lze počítat na pařezech čerstvě pokácených stromů. K takto získanému číslu se připočte ještě 2-5 let, což je doba, kterou strom potřeboval, aby vyrostl na výšku pařezu. Počet letokruhů udává stáří stromu. Pokud je zapotřebí určit věk stojících stromů, použije se také spočítání letokruhů. Nejdříve je nutné strom provrtat pomocí Presslerova nebozezu tak, aby vývrt procházel středem stromu. Na odebraném vzorku je možné spočítat letokruhy. Navrtání se obvykle provádí ve výčetní výšce, proto je nutné k napočítaným letokruhům ještě připočítat 8-12 let – doba, za kterou strom dosáhl výčetní výšky (Šmelko, 2000).

#### <span id="page-31-0"></span>**2.6 Výpočet zásoby porostu**

Ze získaných dendrometrických veličin (tloušťka, výška) lze vypočítat objemy jednotlivých stromů a následně zásobu celého porostu. K odvození výsledné zásoby slouží více způsobů. Lze využít různých druhů tabulek – objemové, JHK (metoda jednotných hmotových křivek) nebo taxační. Všechny tři druhy tabulek vydal Ústav pro hospodářskou úpravu lesů Brandýs nad Labem a jsou volně k dostání.

Někdy není zapotřebí určovat zásobu tak přesným a zdlouhavým měřením. Stačí pouze vizuální odhad přímo v terénu. Tento způsob stanovení zásoby porostu se využívá např. u lesů s nižší produkční funkcí. Je nutné, aby odhad dělal zkušený a nezaujatý odhadce.

Zásoba dřeva v lesích České republiky se neustále zvětšuje, to vyplývá z výsledků národní inventarizace lesů. V roce 2018 byla zásoba lesních porostů 702,887 mil.  $m<sup>3</sup>$ dřeva. Průměrná zásoba na 1 ha se rovnala 270 m $^3$ . Průměrný roční přírůst v tomto období činil 18 mil. m<sup>3</sup> (Zpráva o stavu lesa a lesního hospodářství České republiky, 2019).

#### <span id="page-31-1"></span>2.6.1 Objemové tabulky

Pro hledání v těchto tabulkách je zapotřebí výčetní tloušťka převedená na tloušťkové stupně a výška. Tabulky jsou vytvořeny většinou pro každou dřevinu zvlášť (někdy lze podle jednoho listu v tabulkách určovat objemy pro více dřevin – tato informace je vždy uvedená v záhlaví tabulek). Zmíněná metoda je celkem přesná a v praxi dost používaná. V České republice jsou nejpoužívanějším typem objemových tabulek ULT tabulky.

Metoda objemových tabulek je použitelná pro stejnověké i různověké porosty. Zásoba porostu se určí velmi přesně. Hlavní nevýhodou je nutnost naměřit velké množství výšek. Je potřeba změřit 3-7 výšek pro každý tloušťkový stupeň. Přesněji řečeno, pro nejvíce zastoupené tloušťkové stupně se měří 5-7 výšek a pro krajní a málo zastoupené tloušťkové stupně stačí 3 výšky (Kuželka, 2016).

Prvním krokem výpočtu je vytvoření úplného výškového grafikonu – naměřené výšky jsou vyneseny proti zjištěným tloušťkovým stupňům. Následně se pomocí rovnice výškové křivky provede vyrovnání výšek.

Pomocí takto získaných údajů (tloušťkové stupně a vyrovnané výšky pro každý stupeň) lze určit objem z ULT tabulek pro jednotlivé stromy. Vynásobením objemu stromu s počtem stromů v tloušťkovém stupni lze získat objem pro celý tl. stupeň. Po sečtení objemů jednotlivých tl. stupňů se získá objem pro jednu dřevinu a výsledný objem je daný jako suma objemů jednotlivých dřevin. Postup popsaný v tomto odstavci platí pro metodu průměrkování naplno (celý porost je změřený). Výsledkem je zjištění zásoby celého porostu.

Pro určení zásoby na zkusných plochách je postup obdobný, s tím rozdílem, že výsledkem je zásoba na zkusné ploše. Tato zásoba se musí přepočítat na celý porost. Suma zásob z jednotlivých ploch se vydělí součinem počtu a rozlohy ploch. Po vynásobení tohoto výsledku rozlohou porostu vyjde objem pro jednu dřevinu. Stejným způsobem se spočítají ostatní dřeviny. Suma objemů jednotlivých dřevin určuje konečnou zásobu porostu. Vydělením zásoby porostu rozlohou v hektarech vznikne zásoba přepočítaná na jeden hektar.

#### <span id="page-32-0"></span>2.6.2 Jednotné hmotové křivky (tabulky JHK)

Základem této metody je soubor předdefinovaných výškových křivek. Tabulky JHK lze použít pouze pro výpočet zásoby stejnověkých porostů. Přesnost je o něco nižší než u ULT. Hlavní výhodou této metody je jednodušší výpočet a nižší počet naměřených výšek.

Nejdříve je zapotřebí stanovit z grafikonu v tabulkách číslo JHK. K tomuto úkonu je nutné znát střední tloušťku a střední výšku porostu. Podle průsečíku těchto dvou veličin v grafikonu se určí číslo křivky, podle níž se v následující tabulce určí objemy pro jednotlivé tloušťkové stupně. Dále je postup stejný jako při použití ULT tabulek.

#### <span id="page-32-1"></span>2.6.3 Relaskopování

Při použití relaskopické metody jsou do zápisníku vyplněny počty zaujatých stromů (*N*) a použitá záměrná úsečka (*c*) na jednotlivých stanovištích. Z počtu stromů na jednotlivých stanovištích se pro další výpočet zjistí aritmetický průměr (*N̄*). Z těchto údajů se spočítá hektarová kruhová základna (*GHA*) pro jednotlivé dřeviny.

$$
G_{HA} = c \times \bar{N} \tag{2.10}
$$

Zásoba dřeviny na jednom hektaru je dána jako součin hektarové kruhové základny s výtvarnicovou výškou. Tuto výšku lze najít v taxačním průvodci, objemových tabulkách nebo určit jako podíl objemu středního kmene s kruhovou základnou středního kmene (Šmelko, 2000). Výsledná hektarová zásoba pro jednu dřevinu je součin hektarové kruhové základny určité dřeviny a výtvarnicové výšky. Celková zásoba je suma zásob jednotlivých dřevin. Pro přepočet zásoby na celý porost je nutné stávající výsledek vynásobit rozlohou porostu v hektarech.

#### <span id="page-33-0"></span>2.6.4 Metoda taxačních tabulek

Tuto metodu lze využít pouze pro odhad, kdy stačí výsledek s nižší přesností. Mezi kladné stránky patří jednoduchost, malá časová náročnost a nízké finanční nároky. Pomocí taxačních tabulek se zjistí pouze zásoby celých porostů. Nejsou stavěny na určovaní objemů jednotlivých stromů. K určení zásoby podle taxačních tabulek je nutné znát parametry středního kmene (výšku a výčetní tloušťku). Průsečík střední výšky a střední tloušťky udává zásobu porostu. Hodnota v tabulkách udává zásobu stejnověkého nesmíšeného porostu při plném zakmenění. Pro správné určení zásoby porostu je zapotřebí tabulkovou zásobu vynásobit skutečným zastoupením dřevin a zakmeněním (Kuželka, 2016).

#### <span id="page-33-1"></span>**2.7 Letecké laserové skenování**

Letecké laserové skenování je řazeno mezi nejmodernější způsoby získávání dat o lesních porostech. Obzvlášť výhodné je použití této technologie pro větší lesní celky. *"Typická oblast lesního podniku nebo celku, která obvykle zahrnuje asi 10 tisíc hektarů, může být efektivně pokryta DPZ daty během jednoho letu"* (Surový, 2019).

Měření se může provádět ve dne i v noci, protože používané senzory nepotřebují sluneční světlo. Pro správné měření je nutné, aby letadlo dokázalo přesně zjišťovat aktuální polohu. K tomu slouží GPS navigační systém s IMU (přístroj, kterým dochází k měření sklonu a rotace letadla), druhá nezbytná věc je skenovací jednotka (Lidar).

Výsledkem skenování je 3D model lesních porostů na základě odrazu laserového paprsku. Při použití správně nastavených přístrojů se jedná o velmi přesné měření.

#### <span id="page-33-2"></span> $2.7.1$  Lidar

Lidar je zařízení založené na měření vzdálenosti mezi detektorem a zemským povrchem. Systém je nesený na malém letadle a je složený ze zdroje laserového paprsku, detektoru a přesných hodin. Ze zdroje je vyzařován pulzující laserový paprsek na zemský povrch. Za použití přesných hodin se změří čas, za který se paprsek po vyslání vrátil zpátky k detektoru. Podle rychlosti světla je spočítána vzdálenost, kterou paprsek urazil.

Hlavní výhodou laserového paprsku je jeho šířka. To znamená že se postupně odráží od jednotlivých vrstev. V lesním porostu lze díky této vlastnosti měřit vzdálenosti k vrcholu stromu, výšku nasazení koruny nebo vzdálenost až na zemský povrch. V laserových jednotkách se používá vlnová délka záření 1100-1200 nm (Dolanský, 2004).

## <span id="page-34-0"></span>**3 Metodika**

## <span id="page-34-1"></span>**3.1 Podkladový materiál**

## <span id="page-34-2"></span>3.1.1 Lokalita výzkumu

Lokalitou pro výzkum byl zvolen Školní lesní podnik v Kostelci nad Černými lesy (dále jen ŠLP), ležící cca 30 km východně od Prahy. Město se rozkládá ve Středočeském kraji, okres Praha-východ.

## <span id="page-34-3"></span>3.1.2 Základní údaje z LHP

Celá práce vychází z aktuálního lesního hospodářského plánu, který byl vypracován na období 1.1.2011 - 31.12.2020. Autorem je Lesprojekt Stará Boleslav, s. r. o. Kód LHC pro tuto oblast je 116 201. Většina pozemků patří přímo České zemědělské univerzitě. Zbytek je ve vlastnictví České republiky a České zemědělské univerzitě náleží právo na těchto pozemcích hospodařit. Celková rozloha pozemků určených k plnění funkcí lesa (PUPFL) tohoto podniku je 5756,78 ha.

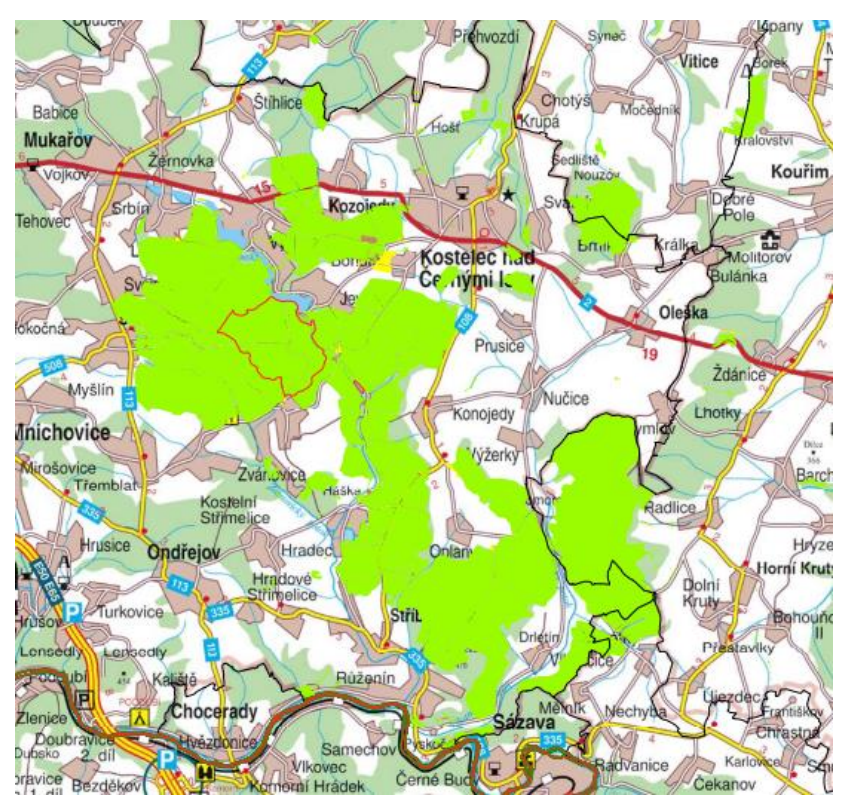

*Obrázek 5: Území obhospodařované ŠLP Kostelec nad Černými lesy (LHP)*

Lesní pozemky spadají do dvou přírodních lesních oblastí. Z 99,4 % se jedná o 10 – Středočeskou pahorkatinu a z 0,6 % o 17 – Polabí. Mezi nejvíce zastoupené půdní typy v této oblasti patří kambizemě oligotrofní a mezotrofní. Průměrná roční teplota zde dosahuje 7-7,5 °C, ve vegetační době 13 až 13,8 °C. Průměrné roční srážky jsou v pahorkatině 600-650 mm.

Nejvíce zastoupený je 3. lesní vegetační stupeň (3. LVS – dubobukový). Zaujímá 50 % rozlohy podniku. Zhruba 20 % zaujímá 2. LVS – bukodubový a 4. LVS – bukový. V nejvyšších polohách se vyskytuje 5. LVS – jedlobukový, naopak v nejnižších polohách se nachází 1. LVS – dubový. Také zde lze najít 0. LVS – stupeň borů, který se nachází na skalních výchozech. Třetí vegetační stupeň se rozkládá v centrální části, kolem něho jsou symetricky rozleženy 2. a 4. vegetační stupeň. V plošném zastoupení zaujímá 1. a 5. LVS zanedbatelnou část. Ze souboru lesních typů největší část tvoří 3S (25 %).

Bezmála 50 % plošného zastoupení tvoří smrk ztepilý. Jehličnaté porosty zaujímají 78 % a listnaté 22 % z celkové rozlohy. V zastoupení dle zásoby je na prvním místě taktéž smrk ztepilý s 55,73 % (Lesní hospodářský plán - ŠLP Kostelec nad Černými lesy).

#### <span id="page-35-0"></span>**3.2 Metodický postup**

#### <span id="page-35-1"></span>Přípravné práce

Rozmístění zkusných ploch do jednotlivých porostů probíhalo v rámci přípravných prací. Tento postup byl zvolen z důvodu velkého množství zkusných ploch. Došlo ke značnému zjednodušení vyhledávání míst pro jejich vytvoření. Základním zdrojem informací byl aktuální lesní hospodářský plán.

Získané údaje o porostech byly hodnoceny podle 3 kritérií: dřevina, věk a zastoupení dřevin. Bylo rozlišováno 5 druhů hlavních dřevin: BK, SM, BO, DB a MD. Podle věku byly porosty rozděleny do 4 věkových tříd: 0-30, 30-60, 60-90 a 90+. Zastoupení bylo uváděno ve dvou stupních. První stupeň zastoupení hlavní dřeviny byl 50-80 % a druhý stupeň 80 % a více. Při zohlednění všech těchto kritérií vzniklo 40 samostatných skupin porostů (pro lepší přehlednost budou uvedeny pod textem v tabulce, v této tabulce jsou dále uvedeny počty zkusných ploch pro jednotlivé skupiny).

Pro každou kategorii z této tabulky bylo spočítáno plošné zastoupení v hektarech v rámci všech pozemků patřícím ŠLP. Na základě plošného zastoupení všech skupin porostů byly poměrem určeny počty zkusných ploch. Jednotlivé skupiny porostu měly různou váhu, která se musela při výpočtu počtu ploch zohlednit. Starším porostům byla

přikládána větší váha, mladým porostům nižší váha (nejstarší porosty byly označeny váhou 4, věková třída 60-90 let měla váhu 3, třída 30-60 váhu 2 a pro nejmladší věkovou třídu byla zvolena váha 1). Celkem bylo vytvořeno 418 zkusných ploch.

Z tabulky vyplývá, že nejvíce zkusných ploch je ve smrkových porostech ve věku 90 let a více. Druhou nejpočetnější skupinu ploch tvoří v této oblasti buk lesní. Ploch s výskytem borovice je podobný počet jako pro buk. Důvodem je nejvyšší zastoupení smrku v lesích Školního lesního podniku. Buk a borovice lesní zde má nižší podíl na celkovém zastoupení dřevin. Na druhé straně podíl dubových či modřínových porostů je minimální. Proto je i počet vytyčených zkusných plochy na těchto stanovištích nízký. Tabulka přesně odpovídá skutečnému obrazu složení lesů v této oblasti.

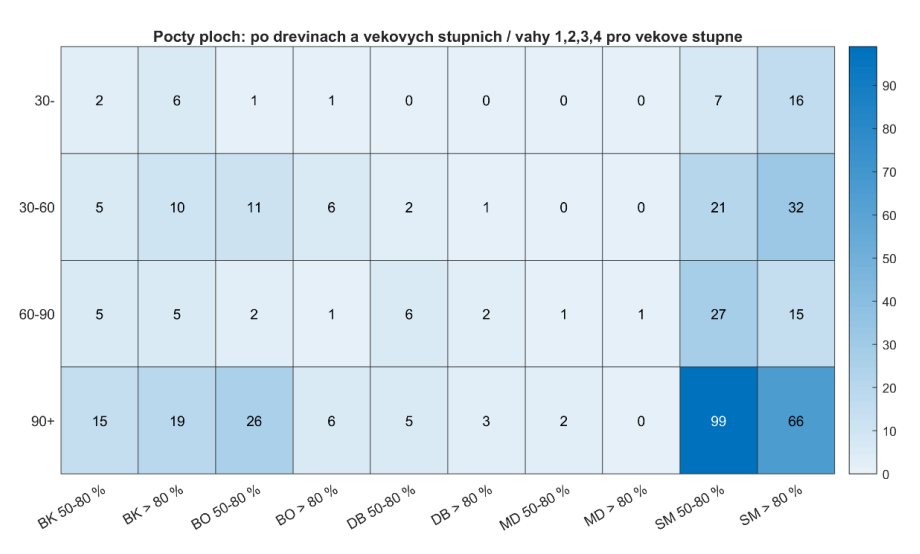

*Obrázek 6: Tabulka znázorňující počty zkusných ploch*

Následně byla pro každou skupinu porostů vytvořena mapová vrstva v programu ArcMap. Do této vrstvy byly náhodně umístěny zkusné plochy podle počtů uvedených v tabulce. Ke zkusným plochám byla nastavena minimální vzdálenost ploch od sebe. Další podmínkou bylo, aby se plochy nenacházely na okraji porostu. Z toho důvodu byly porosty po celém svém obvodu zmenšeny o lehce zvětšený průměr zkusné plochy (číslo bylo pohyblivé, záleží na velikosti zkusné plochy). Pro plochu o velikosti 10 arů (poloměr 17,84 m), byl porost zmenšen na celém svém obvodu o 20 m. Tento postup byl proveden pro každou ze 40 vrstev – pro každou kategorii porostů zvlášť. Následně bylo těchto 40 vrstev sloučeno do 1 mapy. Výslednou mapu lze přenést do programu Mapit v telefonu, díky kterému je jednodušší ji najít v terénu. Pro větší

přehlednost o změřených plochách byla výsledná mapa uložena na Google mapách. Zde každá pracovní skupina vždy označila plochu, kterou změřila.

Druhým úkolem přípravných prací bylo vytvořit přesný postup vyhledání, vytyčení zkusných ploch a následné změření potřebných dat. Tato práce je součástí většího projektu a rámci katedry Hospodářské úpravy lesů. Z toho důvodu provádělo měření více skupin, bylo nezbytné, aby každá skupina pracovala podle stejného postupu.

#### <span id="page-37-0"></span>3.2.2 Terénní práce

Před samotným měřením v terénu je nutné si připravit všechny přístroje a pomůcky. V tomto případě digitální průměrku, výškoměr Haglof Vertex III, transpondér, monopod, 360 adaptér, značkovací sprej, kladivo, stabilizační značky – roxor, křídy, desky na psaní, zápisníky a psací potřeby.

Prvním krokem v terénu je najít zkusnou plochu pomocí aplikace Mapit v chytrém telefonu, což může být někdy problematické kvůli špatnému signálu v lese. Po příchodu na zkusnou plochu je nutné zkontrolovat, zda porost odpovídá názvu plochy. Plochy byly označeny např. BK\_90\_80\_11, tzn. bukový porost ve věku 90+ a zastoupení hlavní dřeviny je 80 % a více. Pokud všechno odpovídá, může se začít s vytyčováním zkusné plochy.

Nejdříve je důležité označit střed zkusné plochy stabilizační značkou, v našem případě roxorem, který je zatlučen do země tak, aby nevyčníval nad povrch. Tento krok se dělá z důvodu zpětného dohledání zkusných ploch. Dále se vybere strom, který je blízko středu plochy. Mělo by se jednat o strom s předpokladem, že v porostu zůstane i po výchovném zásahu. Tento strom je označen šikmou elipsou. Do nejnižšího místa elipsy se napíše vzdálenost stromu ke středu plochy. Označení lze provést značkovacím sprejem. Od označeného stromu se změří azimut, tzn. zamířit na střed plochy pomocí kompasu. Získané údaje se průběžně zapisují do zápisníku (název plochy, azimut, vzdálenost středu plochy k označenému stromu). Poté se vybere velikost zkusné plochy na základě stáří daného porostu.

Nyní lze začít se samotným vytyčováním zkusné plochy. Nejdříve se do středu plochy zapíchne monopod s adaptérem, na který se umístí transpondér. Pomocí výškoměru Haglof Vertex III, který slouží i jako dálkoměr, se změří vzdálenost. Stromy, které jsou od středu plochy vzdáleny více než je poloměr kruhu, do plochy nepatří. Ty, které jsou blíže něž poloměr, do plochy patří. Pokud je osa stromu vzdálena přesně na

poloměr zkusné plochy, zohledňuje se pouze polovina takovýchto jedinců. Pomocí křídy se viditelně označí zkoumané stromy. Následně se stromy očíslují. S číslováním se začíná od severu a postupuje se ve směru hodinových ručiček (doprava). Pokud jsou při pohledu ze středu plochy přesně v zákrytu, musí se číslovat odzadu, tzn. ten vzdálenější bude mít nižší číslo.

Po vytyčení plochy se u všech stromů změří výčetní tloušťka, výška a výška nasazení koruny. Měření probíhá podle pravidel měření tloušťky a výšky. Naměřené hodnoty se zapisují do zápisníku. Dále je zapotřebí zhodnotit zmlazení na ploše. Do zápisníku se zapíše druh zmlazující dřeviny, pokryvnost a střední výška zmlazení. Na konec se změřená plocha označí v Google mapách. Je to z toho důvodu, aby ostatní měřící skupiny věděly, které plochy ještě změřit.

#### <span id="page-38-0"></span>3.2.3 Kancelářské práce

Po získání dat z terénního měření a z leteckého skenování je zapotřebí získané poznatky vyhodnotit. Prvním krokem je spočítání všech potřebných veličin ze zápisníků, které se vyhotovily při terestrickém měření. Výpočet se provede pro každou zkusnou plochu zvlášť. Cílem je spočítat střední výšku, střední tloušťku, zásobu na zkusné ploše a zásobu porostu na 1 hektar. Pro jednodušší manipulaci je vhodné údaje ze zápisníku přepsat do programu Microsoft Excel 2016.

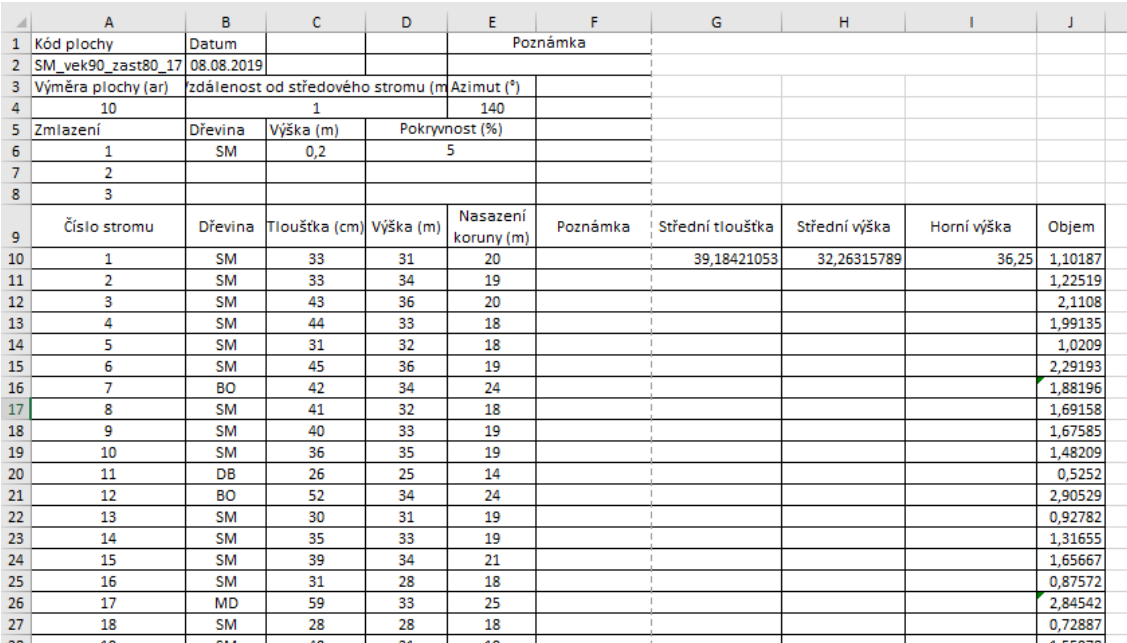

*Obrázek 7: Vzorový zápisník*

Horní výška porostu se počítá jako průměr 10 % nejvyšších stromů. Střední výška se určí jako průměr všech naměřených výšek. Pro střední tloušťku je aplikován stejný postup jako u střední výšky (tzn. průměr ze všech naměřených hodnot). V programu Microsoft Excel lze použít vzorec pro PRŮMĚR pro jeden strom a kopírováním této buňky se získají hodnoty pro všechny stromy.

Při výpočtu objemu pro jednotlivé dřeviny lze použít objemové tabulky, ale v tomto případě je výhodnější a rychlejší použití objemových rovnic. Pro tuto práci se objem stromů počítá z objemových rovnic určených pro zjišťování zásob dříví v aukcích nastojato v podniku Lesy České republiky (Valenta, 2015). Rovnice se pouze zkopíruje do příslušné buňky v programu Microsoft Excel, hodnoty označené jako "D" a "H" se v rovnici nahradí výčetní tloušťkou a výškou. Do rovnice je vždy nutné vložit buňky, na kterých se tyto veličiny nacházejí. To nám umožní rovnici rozkopírovat na ostatní stromy a není nutné ji vytvářet pro každý strom zvlášť. Jedinou podmínkou je stejná dřevina. Jelikož je každá dřevina morfologicky jiná, je nutné i pro každý druh použít jinou rovnici. Pokud se v jedné zkusné ploše nachází 3 druhy dřevin, použijí se 3 typy objemových rovnic. Pomocí vzorce SUMA se provede součet objemů všech změřených jedinců. Výsledek je ještě nutné převést na hektarovou zásobu. Plocha o velikosti 10 arů se vynásobí 10krát, plocha o velikosti 5 arů se vynásobí 20krát a plocha o velikosti 3 ary se nejdříve vynásobí 100krát a poté se vydělí 3. Výsledkem je zásoba porostu na 1 hektar.

Ve druhém kroku je zapotřebí zhodnotit data získaná z leteckého skenování. Tato práce probíhá v programu ArcMap 10.7.1. Na začátku je k dispozici vrstva všech zkusných ploch (plots\_all\_names.shp) a všech porostů (P0110.shp) ve sledovaném území, tabulka obsahující údaje o porostech (t\_drevin) a rastrová vrstva (CHMKostelecSJTSK.tif), která znázorňuje výšky z leteckého laserového skenování. Tato bakalářská práce je realizována jako část většího projektu v rámci katedry Hospodářská úprava lesů. Z toho důvodu je zapotřebí nejdříve vybrat pouze plochy, které jsou předmětem hodnocení této bakalářské práce. Minimální počet zkusných plochy je 30. Zde bude probíhat posouzení 39 zkusných ploch. Z celé vrstvy porostů jsou nejdříve vybrány ty, které splňují podmínku, že jsou starší než 90 let. Výběr se provede pomocí funkce Select By Attributes v atributové tabulce. Poté se zvolí pro sloupec VEK hodnota vyšší než 90 a v celé tabulce se označí pouze porosty starší než 90 let. Kliknutím pravého tlačítka na vrstvu v panelu Table of Contens se zvolí záložka Data a Export data, poté je

nutné zaškrtnout Selected features (pouze vybrané polygony) a zvolit adresář k uložení. Obdobný postup se použije pro získání zkusných ploch, které leží ve vybraných porostech. Při zobrazení nově vzniklé vrstvy vhodných porostů a všech zkusných ploch je vidět, ve kterých porostech se zkusné plochy nacházejí. Pokud se v porostu nachází zkusná plocha, ručně se označí pomocí funkce Selected Features. Dále se vytvoří nová vrstva obsahující pouze tento výběr.

V této chvíli je k dispozici vrstva znázorňující zkusné plochy a porosty, které budou předmětem pro další vyhodnocování. V případě této bakalářské práce se jedná o 39 zkusných ploch, které se rozkládají v 33 porostech.

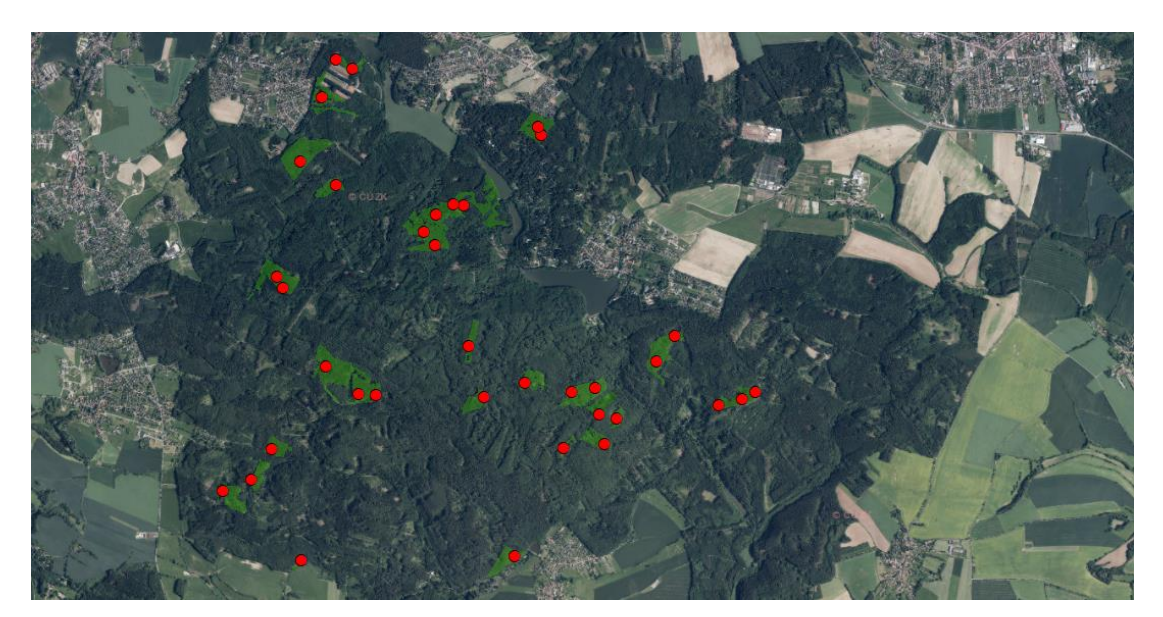

*Obrázek 8: Znázornění zkoumaných zkusných ploch a porostů*

Nyní je zapotřebí vytvořit novou databázovou tabulku, kde budou uvedeny souhrnné údaje o jednotlivých zkusných plochách. V horní liště se otevře funkce Catalog, která se zobrazí na pravé straně obrazovky. Zde se klikne pravým tlačítkem do adresáře, poté na New a následně dBASE Table. Vyplňování nově vytvořené tabulky jde pouze se zapnutým editorem. Tuto funkci lze též najít na horní liště. V tabulce se nejdříve přes funkci Add filed vytvoří 8 sloupců. Po zapnutí editoru (Start Editing a výběr vrstvy k editování) lze tabulku začít vyplňovat. Do prvních dvou sloupců je nutné vyplnit údaje, pomocí kterých bude možné tuto tabulku propojit s vrstvou zkusných ploch a s vrstvou porostů. První sloupec se pojmenuje jako "KOD" a budou v něm kódy porostů z LHP (dále bude sloužit jako propojovací článek s vrstvou porostů). Druhý sloupec se

pojmenuje jako "name", kde budou uvedeny názvy zkusných ploch (dále bude sloužit jako propojení mezi touto tabulkou a vrstvou zkusných ploch). Do další sloupců se vyplní střední výška (Stredni\_vyska\_teren), horní výška (Horni\_vyska\_teren), střední tloušťka (Stredni\_tloustka\_teren) a zásoba na 1 hektar (Zasoba\_teren). Tyto veličiny byly již dříve spočítány ze zápisníků z terestrického měření. Ještě je zapotřebí doplnit střední hodnotu pro výšku a tloušťku z LHP. Tyto údaje jsou obsaženy v zadané tabulce t\_drevin.

| <b>OID</b>      | <b>KOD</b>                                   | name*              | Stredni vyska teren Horni vyska teren |      | <b>Tloustka LHP</b> |                 | Vyska LHP Stredni tloustka teren | Zasoba teren |
|-----------------|----------------------------------------------|--------------------|---------------------------------------|------|---------------------|-----------------|----------------------------------|--------------|
|                 | 0 116201 412 F f 17/8a                       | BK vek90 zast50 10 | 24.7                                  | 35.8 | 56                  | 31              | 25.6                             | 502.46       |
|                 | 1 116201 410 A a 12                          | BK vek90 zast50 13 | 31.2                                  | 36   | 42                  | 31              | 38.6                             | 647.6        |
|                 | 2 116201 109 A a 13                          | BK vek90 zast50 3  | 19.3                                  | 30.2 | 44                  | 29              | 26.3                             | 394.74       |
|                 | 3 116201 414 C c 10                          | BK vek90 zast50 4  | 30.1                                  | 35   | 36                  | 30              | 39.3                             | 491,97       |
|                 | 4 116201_417_A_a_17a/9a/2a BK_vek90_zast50_5 |                    | 33.7                                  | 38   | 58                  | 31              | 60.9                             | 762,33       |
|                 | 5 116201 411 D d 11b/ 1d                     | BK vek90 zast50 6  | 33,8                                  | 42   | 35                  | 28              | 44,9                             | 732          |
|                 | 6 116201_436 D d 17/3b/1c                    | BK vek90 zast80 17 | 37,7                                  | 40   | 56                  | 35              | 54                               | 587.5        |
|                 | 7 116201 436 F f 17/2                        | BK vek90 zast80 2  | 23.9                                  | 37.5 | 56                  | 34              | 28                               | 490.62       |
|                 | 8 116201 433 D d 17/1a                       | BK vek90 zast80 3  | 35.3                                  | 43   | 51                  | 33              | 54.6                             | 595.24       |
|                 | 9 116201 434 F f 17                          | BK vek90 zast80 4  | 34.3                                  | 37.5 | 51                  | 31              | 54.6                             | 729.79       |
| 10 <sup>1</sup> | 116201 436 D d 17/3b/1c                      | BK vek90 zast80 6  | 36.9                                  | 40   | 56                  | 35              | 52.9                             | 801,65       |
|                 | 11 116201 429 D d 12                         | BO_vek90_zast50_3  | 24,7                                  | 34,3 | 35                  | 26              | 32.4                             | 606,26       |
| 12              | 116201 425 D d 12b                           | DB vek90 zast50 1  | 30.1                                  | 36   | 38                  | 28              | 38,1                             | 661,39       |
|                 | 13 116201 707 J i 10                         | SM_vek90_zast50_18 | 29,3                                  | 36,8 | 36                  | 28              | 34.8                             | 659.27       |
| 14              | 116201 420 F f 10/1a                         | SM vek90 zast50 20 | 28.7                                  | 34   | 29                  | 21              | 36.4                             | 497.41       |
| 15              | 116201 411 C c 13/1a                         | SM vek90 zast50 29 | 29.8                                  | 36.5 | 33                  | 26              | 37.3                             | 643.23       |
| 16              | 116201 433 D d 11/1b                         | SM_vek90_zast50_31 | 34,4                                  | 40   | 33                  | 26              | 41.7                             | 656,96       |
|                 | 17 116201 419 B b 12/2a                      | SM vek90 zast50 34 | 29.8                                  | 36.5 | 40                  | 28              | 37.9                             | 334.42       |
|                 | 18 116201 420 F f 10/1a                      | SM vek90 zast50 37 | 26,6                                  | 29.8 | 29                  | 21              | 35.1                             | 421,57       |
| 19              | 116201 423 D d 11                            | SM vek90 zast50 4  | 28                                    | 31   | 40                  | $\overline{26}$ | 38.6                             | 391,45       |
| 20 <sub>1</sub> | 116201 424 D d 9                             | SM vek90 zast50 51 | 29,3                                  | 32.5 | 37                  | 28              | 34.2                             | 519.85       |
| 21              | 116201 411 D d 11a/1c                        | SM vek90 zast50 52 | 30.8                                  | 37   | 26                  | 23              | 36.5                             | 481.65       |
|                 | 22 116201 712 B b 11                         | SM vek90 zast50 54 | 34,8                                  | 40   | 29                  | 24              | 38.7                             | 660,45       |
| 23              | 116201_440_D_d_11                            | SM_vek90_zast50_9  | 34,3                                  | 38.5 | 45                  | 29              | 45,9                             | 511,13       |
| 24              | 116201 419 B b 12/2a                         | SM vek90 zast50 96 | 29,6                                  | 36,3 | 40                  | 28              | 43,2                             | 489,32       |
| 25              | 116201_419_A_a_12/1b                         | SM vek90 zast50 98 | 25,2                                  | 28   | 50                  | 29              | 33.5                             | 441,47       |
| 26              | 116201 434 A a 11/3b                         | SM vek90 zast80 11 | 30.4                                  | 40   | 30                  | 28              | 36.1                             | 662,9        |
|                 | 27 116201 441 G g 12                         | SM vek90 zast80 13 | 37,7                                  | 41.5 | 42                  | 30              | 45,03                            | 777.18       |
| 28              | 116201 410 A a 12                            | SM vek90 zast80 17 | 32.3                                  | 36.3 | 42                  | 31              | 39.2                             | 622.66       |
| 29              | 116201 424 H h 12                            | SM vek90 zast80 18 | 32.5                                  | 35.5 | 36                  | 31              | 41.9                             | 448,49       |
| 30              | 116201_413_B_b_13/1c                         | SM vek90 zast80 20 | 31.2                                  | 38   | 38                  | 27              | 34,7                             | 662.6        |
|                 | 31 116201 410 A a 12                         | SM vek90 zast80 31 | 33,4                                  | 37,7 | 42                  | 31              | 42,1                             | 487,3        |
|                 | 32 116201 433 A a 10/2a                      | SM vek90 zast80 34 | 33,7                                  | 38.3 | 46                  | 30              | 41,9                             | 593,63       |
| 33              | 116201 413 A a 13/2c                         | SM vek90 zast80 35 | 30.8                                  | 39.3 | 40                  | 27              | 37.3                             | 648.54       |
| 34              | 116201_436_D_d_11/1a                         | SM vek90 zast80 41 | 27.1                                  | 36.3 | 35                  | 33              | 32,9                             | 424,41       |
| 35              | 116201 413 A a 13/2c                         | SM vek90 zast80 46 | 27.9                                  | 35   | 40                  | 27              | 36.9                             | 502.51       |
| 36              | 116201 441 F f 12                            | SM vek90 zast80 56 | 36                                    | 40   | 32                  | 32              | 38.7                             | 758,87       |
|                 | 37 116201 440 E e 10                         | SM_vek90_zast80_59 | 35.1                                  | 38.3 | 37                  | 31              | 38,4                             | 554,88       |
|                 | 38 116201 441 G g 12                         | SM vek90 zast80 6  | 35,8                                  | 39   | 42                  | 30              | 42                               | 736,72       |

*Obrázek 9: Tabulka s údaji o zkusných plochách*

V dalším kroku je zapotřebí vyhodnotit horní a střední výšku z rastrové vrstvy, která byla vytvořena při leteckém laserovém skenování. Pro vyhodnocení nelze použít pouze maximum nebo průměr z maximálních výšek (u horní výšky). Použije se funkce, která statisticky vyhodnotí všechny výšky v okolí zkusné plochy. Nejdříve se vytvoří kolem zkusných ploch kruh s poloměrem 13 metrů. Hodnocení výšek bude vycházet ze všech naměřených výšek v tomto kruhu. Program ArcMap nabízí funkci buffer, která vytvoří novou vrstvu rozšířenou o zadanou hodnotu k té původní. Jako Input Features se nastaví vrstva, kterou je zapotřebí zvětšit. Do kolonky Output Feature Class se zadává název vrstvy a úložiště. Dále se zvolí velikost, o jakou bude plocha zvětšena

(kolonka Distance). V tomto případě je to 13 m. Výsledkem je buffer pro všechny zkoumané zkusné plochy.

Nyní lze už přejít k samotnému vyhodnocení. V programu ArcMap toho lze docílit použitím nástroje Zonal Statictics as Table. Jako vstup se zadá buffer vytvořený v předešlém bodě a rastrová vrstva (CHMKostelecSJTSK.tif). Dále je zapotřebí zvolit úložiště a název výstupu. Výsledkem je tabulka, která znázorňuje horní (MAX) a střední výšku (MEAN).

Pokud u horních výšek v programu ArcMap došlo k výrazným rozdílům mezi oběma způsoby měření, je nutné tyto rozdíly zhodnotit, případně drobně upravit pozice ploch. Hlavním problémem při měření v terénu oproti letadlu je přesné určení GPS souřadnic zkusné plochy. Z toho důvodu může dojít k mírnému posunutí plochy. V rastrové vrstvě, která znázorňuje výšky naskenované letadlem, lze místa měření včetně vytvořeného bufferu manuálně posunout pomocí funkce editor. Posunutí je možné použít maximálně do 50 m. Tento postup lze aplikovat pouze za předpokladu, že se správné umístění zkusné plochy nachází v okruhu 50 m. U většího posunu nelze už s jistotou říct, že měření proběhlo ve správném porostu. V takovém případě lze dané plochy z dalšího zpracování vyloučit.

| Rowid | <b>NAME</b> *         | ZONE-CODE COUNT |      | <b>AREA</b> | <b>MIN</b>  | <b>MAX</b>            | <b>RANGE</b>                  | <b>MEAN</b>         | <b>STD</b> | <b>SUM</b>   |
|-------|-----------------------|-----------------|------|-------------|-------------|-----------------------|-------------------------------|---------------------|------------|--------------|
|       | 1 SM vek90 zast80 6   | 1.              | 1801 | 450.25      | 16,480011   | 37.200012             | 20.720001                     | 31.588565           | 2.630824   | 56891.004913 |
|       | 2 SM vek90 zast80 11  | $\overline{2}$  | 1801 | 450.25      | $-0.25$     | 39.109985             | 39.359985                     | 29.759424           | 6.674696   | 53596.721802 |
|       | 3 SM vek90 zast80 13  | 3               | 1799 | 449,75      | $-0.959991$ | 40.829987             | 41,789978                     | 33,001946           | 6,321246   | 59370.500427 |
|       | 4 SM vek90 zast80 17  | 4               | 1799 | 449.75      | $-0.769989$ | 35,190002             | 35,959991                     | 28,833503           | 5,403595   | 51871,471161 |
|       | 5 SM vek90 zast80 18  | 5               | 1799 | 449.75      | $-1.190002$ | 37,090027             | 38,280029                     | 24,952274           | 12.369879  | 44889.140137 |
|       | 6 SM vek90 zast80 20  | 6               | 1799 | 449.75      | $-0.279999$ | 37,440002             | 37.720001                     | 29,075843           | 4.382955   | 52307.442169 |
|       | SM vek90 zast80 31    | 7               | 1805 | 451,25      | $-0,470001$ | 37,709991             | 38,179993                     | 29,957695           | 3,697233   | 54073,640137 |
| 8     | SM vek90_zast80_34    | 8               | 1791 | 447.75      | $-0.77002$  | 36.859985             | 37.630005                     | 23,492866           | 12.789546  | 42075.723755 |
|       | 9 SM vek90 zast80 35  | 9               | 1769 | 442.25      | $-0.929993$ | 37,059998             | 37,98999                      | 27,691741           | 8,686737   | 48986,690582 |
|       | 10 SM_vek90_zast80_41 | 10              | 1793 | 448.25      | $-1.820007$ | 35,820007             | 37,640015                     | 22.404863           | 11.171056  | 40171.919464 |
|       | 11 SM vek90 zast80 46 | 11              | 1801 | 450.25      | $-0.859985$ | 33,609985             |                               | 34,469971 15,899752 | 12.510843  | 28635,452667 |
|       | 12 SM_vek90_zast80_56 | 12              | 1807 | 451.75      | $-1,200012$ | 38,25                 | 39,450012                     | 30,433028           | 8.66858    | 54992.482178 |
|       | 13 SM vek90 zast80 59 | 13              | 1791 | 447,75      |             | $-1$ 37,790009        | 38,790009                     | 30,540642           | 2,854898   | 54698,290131 |
|       | 14 SM_vek90_zast50_4  | 14              | 1797 | 449.25      | $-2,609985$ | 30,890015             | 33.5                          | 22,67551            | 6.457347   | 40747.890656 |
|       | 15 SM vek90 zast50 9  | 15              | 1804 | 451         |             | $-1.390015$ 38.089996 | 39,480011                     | 24.251112           | 13.025887  | 43749.006561 |
|       | 16 SM vek90 zast50 18 | 16              | 1803 | 450.75      |             | $-1.350006$ 36.179993 | 37.529999                     | 26.539229           | 10.888299  | 47850.229584 |
|       | 17 SM vek90 zast50 20 | 17              | 1803 | 450,75      | $-1,179993$ | 33,48999              | 34,669983                     | 27,290441           | 4,007685   | 49204,664368 |
|       | 18 SM vek90 zast50 29 | 18              | 1785 | 446.25      | $-1,079987$ | 38                    | 39,079987                     | 30,844307           | 5,317918   | 55057.088318 |
|       | 19 SM vek90 zast50 31 | 19              | 1808 | 452         | $-0.929993$ | 38,640015             | 39,570007                     | 28,125053           | 8.090764   | 50850.095459 |
|       | 20 SM vek90 zast50 34 | 20              | 1791 | 447.75      | $-1.820007$ |                       | 36.289978 38.109985           | 27,592106           | 7.015316   | 49417.461731 |
|       | 21 SM vek90 zast50 37 | 21              | 1804 | 451         | $-0.619995$ | 28,809998             | 29,429993                     | 24,351701           | 2,890937   | 43930,468018 |
|       | 22 SM vek90 zast50 51 | 22              | 1791 | 447.75      | $-1,02002$  | 32,01001              | 33,030029                     | 25,928598           | 6,095164   | 46438,118225 |
|       | 23 SM_vek90_zast50_52 | 23              | 1790 | 447.5       | $-1.279999$ | 36,100006             | 37,380005                     | 22,465476           | 10.208028  | 40213,202576 |
|       | 24 SM vek90 zast50 54 | 24              | 1802 | 450.5       | $-0.809998$ | 27,48999              | 28.299988                     | 23,08658            | 2.687406   | 41602.017395 |
|       | 25 SM vek90 zast50 96 | 25              | 1798 | 449.5       | $-1.140015$ | 34.559998             | 35,700012                     | 27.590741           | 4.175946   | 49608,151489 |
|       | 26 SM vek90 zast50 98 | 26              | 1805 | 451.25      | $-0.73999$  | 28,640015             | 29.380005                     | 21,672769           | 4.233438   | 39119.347839 |
|       | 27 BK vek90 zast80 2  | 27              | 1785 | 446.25      | 17.720001   | 38.399994             | 20,679993                     | 33.938348           | 2.740211   | 60579,951385 |
|       | 28 BK vek90 zast80 3  | 28              | 1765 | 441.25      |             | $-1.140015$ 35.340027 | 36,480042                     | 28.123074           | 11.011724  | 49637.225037 |
|       | 29 BK vek90 zast80 4  | 29              | 1798 | 449.5       |             | $-1.169983$ 36.880005 | 38,049988                     | 30,572196           | 9,311647   | 54968.808716 |
|       | 30 BK vek90 zast80 6  | 30              | 1782 | 445.5       |             |                       | 22.890015 38.299988 15.409973 | 33,977077           | 1.565916   | 60547,151276 |
|       | 31 BK vek90 zast80 17 | 31              | 1794 | 448.5       | $-0.940002$ | 40,609985             | 41,549988                     | 35,812688           | 4,941574   | 64247,961761 |
|       | 32 BK vek90 zast50 3  | 32              | 1801 | 450.25      | $-2,859985$ | 30,299988             | 33,159973                     | 21,636313           | 2,937525   | 38966,999298 |
|       | 33 BK vek90 zast50 4  | 33              | 1783 | 445.75      | $-0.929993$ | 33,040009             | 33,970001                     | 27,97669            | 6,778747   | 49882.438843 |
|       | 34 BK vek90 zast50 5  | 34              | 1755 | 438.75      | $-0.099976$ | 39.5                  | 39,599976                     | 34.277006           | 2.392826   | 60156.144958 |
|       | 35 BK vek90 zast50 6  | 35              | 1705 | 426,25      | 19.390015   |                       | 42,76001 23,369995            | 35,69937            | 2,373187   | 60867,426208 |
|       | 36 BK vek90 zast50 10 | 36              | 1790 | 447.5       | 20,980011   |                       | 34,660004   13,679993         | 30,486916           | 1,741026   | 54571,57959  |
|       | 37 BK vek90 zast50 13 | 37              | 1795 | 448.75      | $-0.940002$ | 35.75                 | 36.690002                     | 31,785415           | 5,600597   | 57054,819946 |
|       | 38 BO vek90 zast50 3  | 38              | 1795 | 448.75      | 12.910004   | 30,940002             | 18,029999                     | 26,417037           | 2,500863   | 47418.582245 |
|       | 39 DB vek90 zast50 1  | 39              | 1804 | 451         | 21.52002    |                       | 31.640015 10.119995           | 27.491278           | 1.546821   | 49594.265686 |

*Obrázek 10: Tabulka Zonal Statistics as Table*

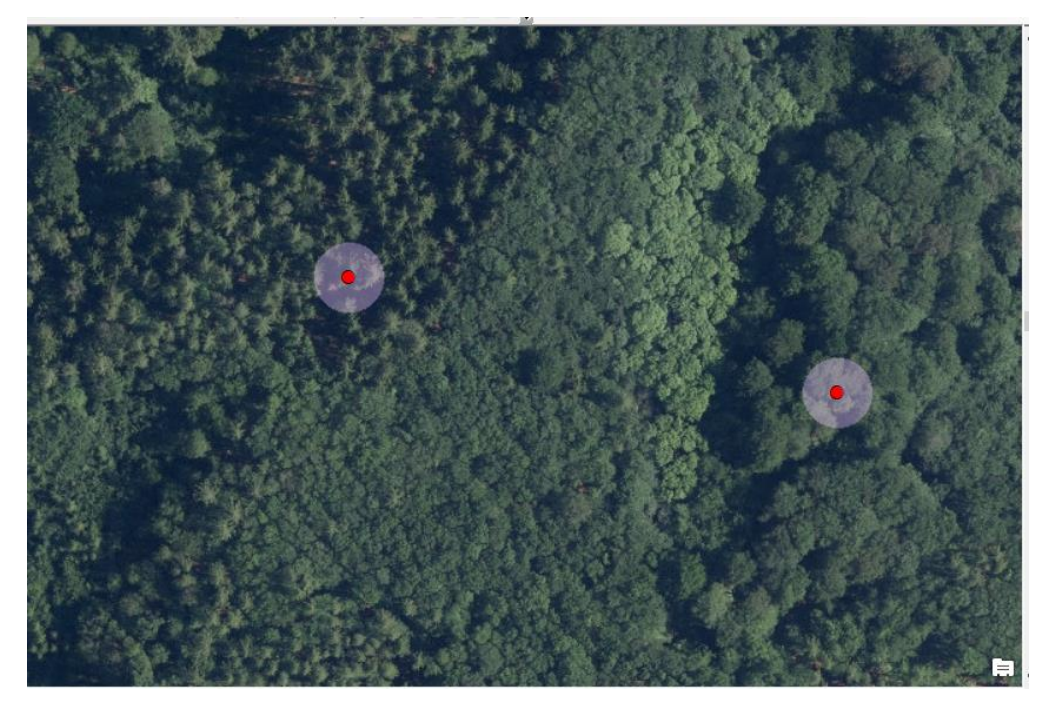

*Obrázek 11: Buffer kolem zkusných ploch*

Pro lepší přehlednost a jednodušší manipulaci při výpočtech se data z nově vzniklé tabulky převedou do programu Microsoft Excel k údajům z pozemního měření. Nyní jsou k dispozici všechna získaná data měřením v terénu (střední tloušťka, střední výška, horní výška, zásoba porostů na ha) a z leteckého laserového skenování (údaje z tabulky zonal statistics as table). Ke zhodnocení je zapotřebí určit rozdíl mezi veličinami z pozemního a leteckého měření. Výsledný rozdíl u jednotlivých ploch se určí jako průměrný rozdíl. Jelikož dochází k vychýlení na obě strany (veličina nabývá kladných i záporných hodnot), nelze použít pouze obyčejný aritmetický průměr. V tomto případě je nutné použít kvadratický průměr, který zohlední kladnost nebo zápornost jednotlivých prvků. Výsledkem je průměrná odchylka jedné veličiny k druhé. Stejný postup je aplikován na všechny porovnávané veličiny.

Pro porovnání vztahu mezi jednotlivý veličinami lze využít korelaci. Program Microsoft Excel nabízí korelaci v doplňku analýza dat. Do tohoto vztahu vstupují pouze veličiny, které byly získány v terénu nebo odvozeny z rastrové vrstvy z leteckého laserového skenování. Výsledkem korelace je tabulka, znázorňující závislost jedné veličiny na té druhé. Hodnota korelačního koeficientu nabývá hodnot od -1 do 1. Pro koeficient roven 1 se jedná o přímou závislost (na základě růstu jedné veličiny roste i ta druhá). Koeficient roven -1 značí nepřímou závislost (čím více roste jedna veličina, tím

více klesá druhá veličina). V případě, že je koeficient roven 0, není zde statistická závislost.

K odvození taxačních veličin pro letecké laserové skenování byla využita statistická metoda jednoduché lineární regrese. Tato metoda slouží k získání rovnice, pomocí které lze dopočítat požadovanou veličinu. Pro modelovou střední tloušťku byla použita regrese závislosti horní výšky vypočítané (výška odvozená z leteckého laserového skenování) na ose x a střední tloušťky změřené v terénu na ose y. Tento model slouží k odvození střední tloušťky pro letecké laserové skenování (dále střední tloušťka vypočítaná). Jednoduchou lineární regresi lze v programu Microsoft Excel vytvořit pomocí vložení bodového grafu. Do grafu se vloží lineární spojnice trendu, rovnice grafu a hodnota spolehlivosti R na druhou (koeficient determinace). Hodnota spolehlivosti znázorňuje, jak velká část šetření odpovídá přímo modelové situaci (kolik šetření se nachází přímo na spojnici trendu). Po dosazení horní výšky odvozené z leteckého laserového skenování (dále jen horní výška vypočítaná) za proměnou x je vypočtena modelová hodnota střední tloušťky. Kopírováním této buňky lze získat hodnoty pro všechny zkusné plochy. Nyní se vypočítá rozdíl mezi vypočítanou a změřenou střední tloušťkou (srovnání modelu s terénním šetřením). Pro průměrný rozdíl je opět určen kvadratický průměr.

Pro modelovou zásobu se využila regrese závislosti horní výšky vypočítané (osa x) a zásoby změřené v terénu (osa y). Pomocí rovnice z grafu se určí modelová zásoba. Za proměnou x v rovnici se dosadí hodnota horní výšky vypočítané. Kopírováním této buňky vzniknout hodnoty modelových zásob pro všechny zkusné plochy. Výsledkem je modelová zásoba z leteckého laserového skenování. Dále je určen rozdíl mezi měřenou a modelovou veličinou včetně kvadratického průměru.

Výše popsané odvození porostních veličin vychází z jednoduchého statistického modelu (jednoduchá lineární regrese). Pro srovnání byl ještě vytvořen složitější model (složitá lineární regrese). V programu Microsoft Excel lze tento rozbor udělat pomocí nástroje regrese, který je součástí doplňku analýza dat. Do regrese vstupuje zásoba nebo tloušťka z pozemního měření do vstupní oblasti Y (model se vytvoří pro obě veličiny jako u jednoduché lineární regrese). Do vstupní oblasti X vstupuje horní výška vypočítaná a směrodatná odchylka, která je výsledkem tabulky zonal statistics as table. Tyto dvě veličiny vstupují do oblasti X v obou modelech (pro střední tloušťku i pro zásobu na ha). Výsledná hodnota vznikne vynásobením příslušných koeficientů (z nově vzniklé

45

tabulky) vstupními veličinami. Nakonec proběhne vyhodnocení nulové hypotézy pomocí Studentova t-testu. Tato metoda statisticky srovná dvě veličiny. Pokud je výsledná hodnota P vyšší než 0,05 jedná se o statisticky shodné veličiny.

## <span id="page-46-0"></span>**4 Výsledky**

Na základě dat získaných z leteckého skenování a z pozemního měření bylo provedeno srovnání těchto výsledků, v programu Microsoft Excel 2016.

Pomocí nástroje korelace je určená závislost jedné veličiny na druhé. Tato závislost je důležitá při výběru veličin pro jednotlivé modely. Do srovnání se vybírají veličiny s nejvyšší závislostí. Tabulka z korelace je obsažena v příloze č. 1.

#### <span id="page-46-1"></span>**4.1 Výšková struktura**

#### <span id="page-46-2"></span>4.1.1 Horní výška

Zobrazením hodnot do grafu vzniklo srovnání horní výšky měřené v terénu a výšky vypočítané z údajů z leteckého laserového skenování. Průměrná odchylka činí 1,4 m. Kompletní údaje o výsledcích pro výšky v jednotlivých zkusných plochách jsou obsaženy v příloze č. 2. Statistické vyhodnocení obou způsobů získání výšky bylo provedeno pomocí Studentova t-testu. P – hodnota z tohoto testu je 0,4. Z toho je patrné, že nulovou hypotézu pro statisticky shodné horní výšky nelze zamítnout (pokud je hodnota vyšší než 0,05).

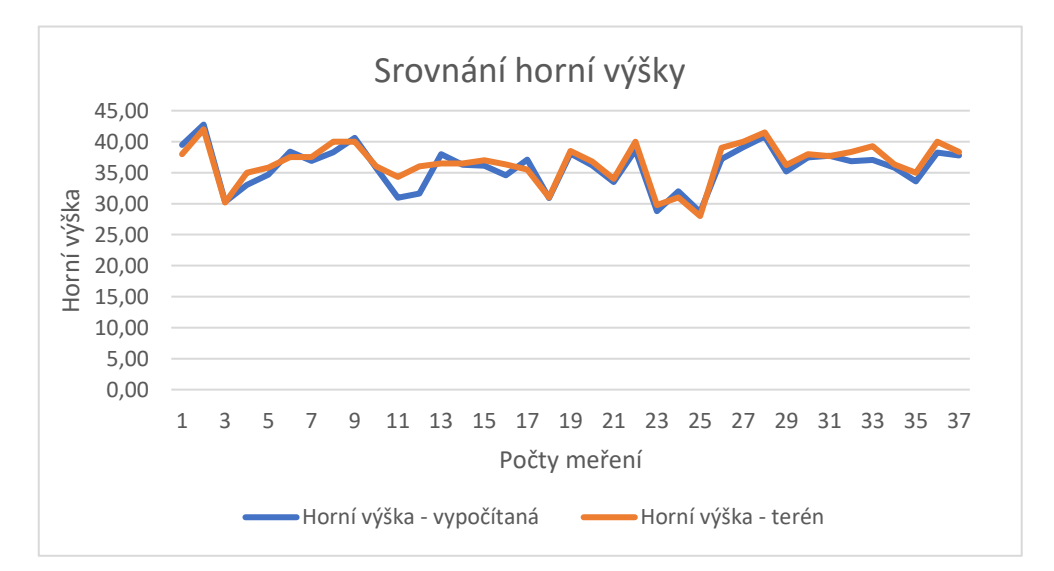

*Obrázek 12: Graf znázorňující průběh obou horních výšek*

#### <span id="page-47-0"></span>4.1.2 Střední výška

Pro střední výšku jsou v grafu zobrazeny hodnoty z pozemního i leteckého měření. V tomto případě je odchylka výrazně vyšší. Průměrná odchylka určená kvadratickým průměrem nabývá hodnoty 4,9 m. P – hodnota ze Studentova t-testu je v tomto případě 0,009, což znamená, že nulová hypotéza pro statisticky shodné veličiny se zamítá. Vyšší rozdíl je způsobený tím, že v případě střední výšky dochází v obou případech k určení této veličiny pomocí průměru. U horní výšky je při obou způsobech získávání dat měřený stejný bod (nejvyšší stromy). U střední výšky je výsledná veličina určená průměrem všech naměřených jedinců. Proto může vzniknout větší rozdíl. Z toho důvodu budou v dalších odvozeních primárně využívány parametry horní výšky vypočítané. Všechny střední výšky včetně vypočítaných odchylek jsou umístěny v příloze č. 3.

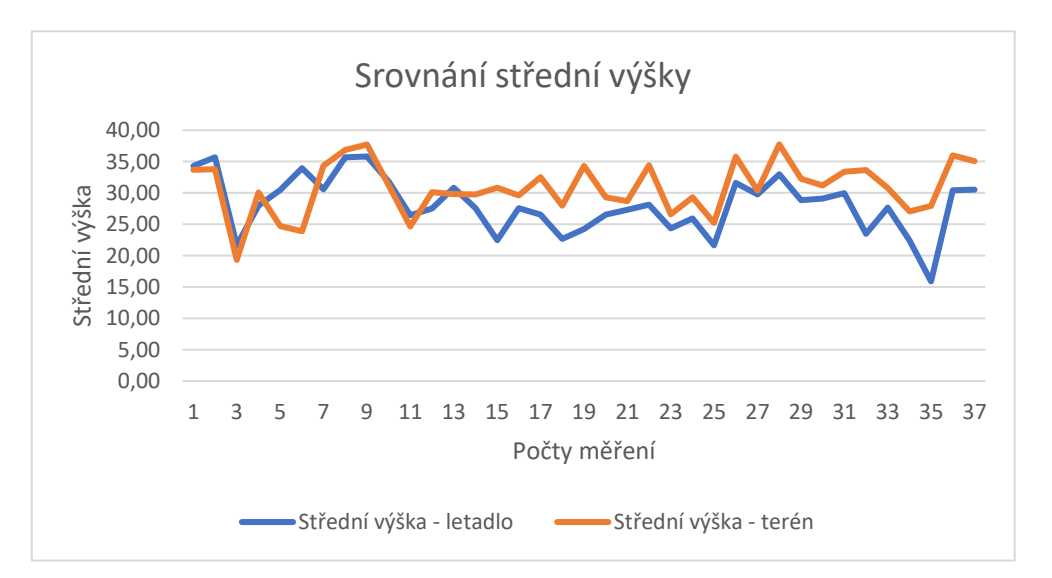

*Obrázek 13: Graf znázorňující průběh obou středních výšek*

#### <span id="page-47-1"></span>**4.2 Tloušťková struktura**

#### <span id="page-47-2"></span>Jednoduchá lineární regrese pro střední tloušťku

Z tohoto modelu lze na základě vstupních údajů (horní výška vypočítaná a střední tloušťka změřená v terénu) odvodit modelovou střední tloušťku pro horní výšku získanou z leteckého laserového skenování. Hodnota  $R^2$  v tomto případě udává, že 32 % středních tlouštěk naměřených v terénu odpovídá modelové hodnotě (viz graf). Průměrná odchylka z kvadratického průměru je zde 5,83 cm oproti terénnímu měření. Všechny hodnoty středních tlouštěk jsou obsahem přílohy č. 4.

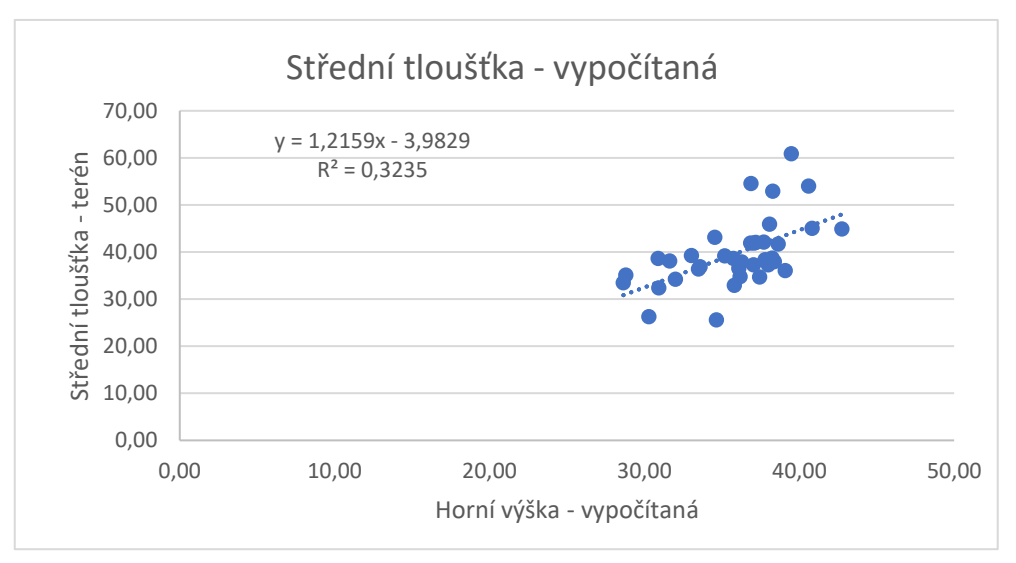

*Obrázek 14: Graf znázorňující modelovou střední tloušťku*

#### <span id="page-48-0"></span>Složitá lineární regrese pro střední tloušťku

Při modelování do této situace vstupuje kromě horní výšky vypočítané ještě směrodatná odchylka (SDT) z tabulky zonal statistics as table. Směrodatná odchylka zohledňuje variabilitu daného porostu. V případě tohoto modelu je hodnota spolehlivosti  $R^2 = 0.4$ . Z toho plyne, že 40 % změřených tlouštěk odpovídá modelové hodnotě. Průměrná odchylka z kvadratického průměru dosahuje hodnoty 5,82 cm. V příloze č. 5. jsou znázorněny kompletní výsledky tlouštěk z popsaného modelu. V prvním grafu pod tímto odstavcem jsou znázorněny odchylky (rezidua) mezi střední tloušťkou měřenou v terénu a vypočítanou (střední tloušťka – vypočítaná SLR). Druhý graf pod tímto odstavcem srovnává střední tloušťky z obou způsobů měření.

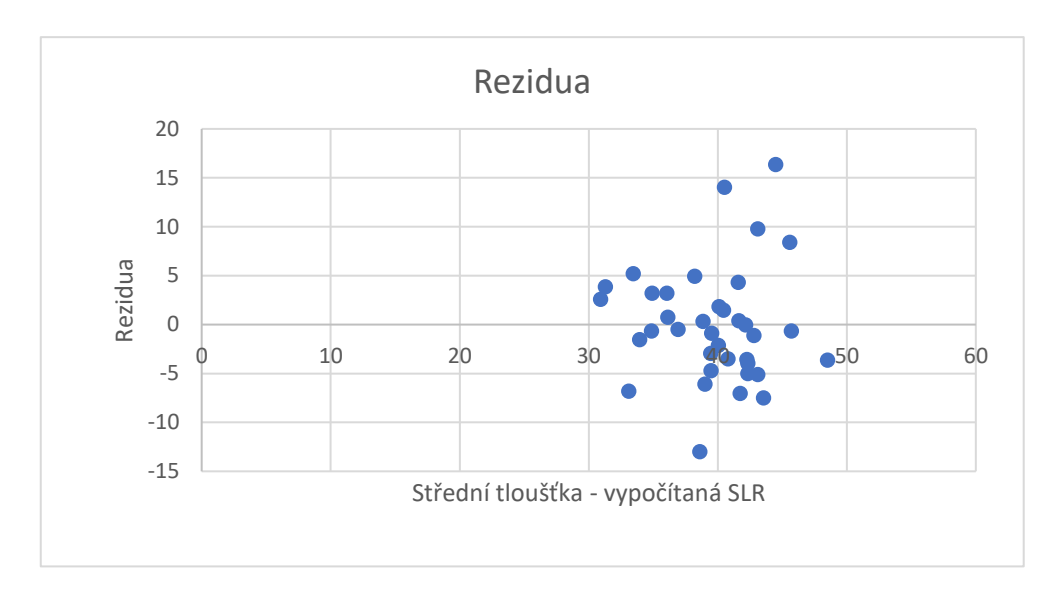

*Obrázek 16: Graf znázorňující rezidua pro modelovou střední tloušťku*

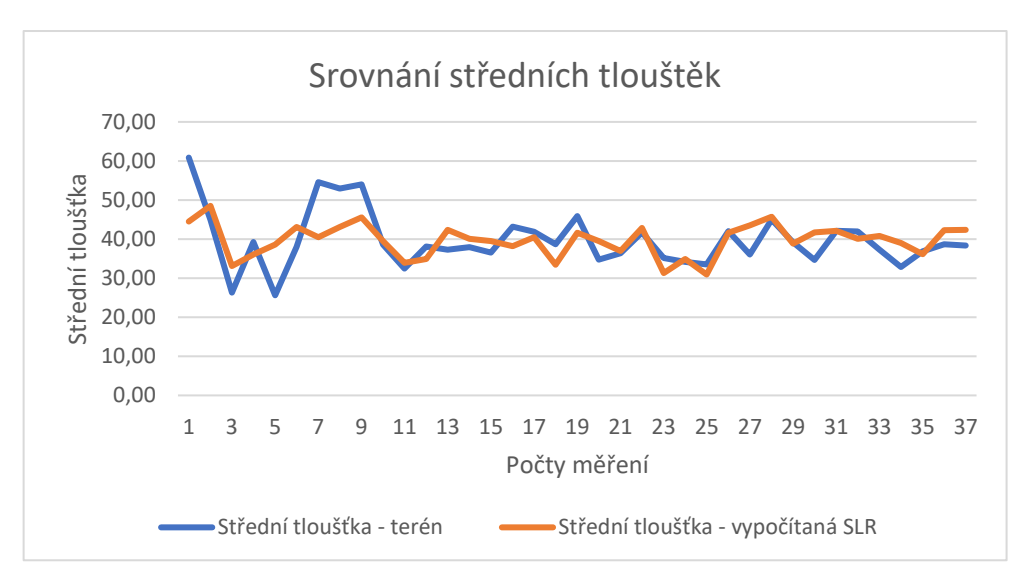

*Obrázek 15: Graf znázorňující průběh střední tloušťky změřené a vypočítané SLR*

#### <span id="page-49-0"></span>**4.3 Zásoba porostů**

#### <span id="page-49-1"></span>4.3.1 Jednoduchá lineární regrese pro zásobu

Na základě údajů o horní vypočítané výšce a střední tloušťce změřené z terénu se vytvořil graf závislosti těchto dvou veličin. Vytvořený model slouží k odvození modelové zásoby ve zkoumaných porostech. Průměrná odchylka z kvadratického průměru je zde 99,30 m<sup>3</sup>. Tato hodnota představuje odchylku 17,2 % od průměrné zásoby získané z měření na zkusných plochách. Hodnota spolehlivosti modelu  $R^2$  je 0,34 (34 %). Výsledky zásob včetně odchylek od měření v terénu jsou v příloze č. 6.

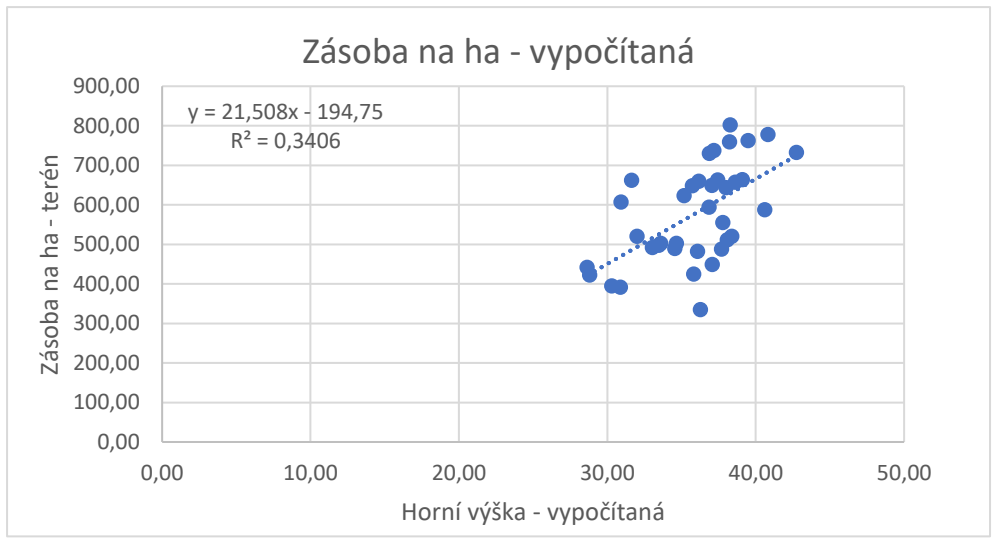

*Obrázek 17: Graf znázorňující modelovou zásobu porostů na ha*

#### <span id="page-50-0"></span>4.3.2 Složitá lineární regrese pro zásobu

Data na vstupu pro tento model jsou horní výška vypočítaná, směrodatná odchylka (SDT) a zásoba porostů z terénního měření. Hodnota spolehlivosti  $R^2$  je zde 0,4 (40 %). Průměrná odchylka z kvadratického průměru pro oba způsoby měření dosahuje 95,01 m<sup>3</sup>. Tato odchylka představuje rozdíl 16,45 % oproti měření na zkusných plochách. Ostatní výsledky zásob pro jednotlivé zkusné plochy jsou v příloze č. 7. V prvním grafu pod tímto odstavcem lze najít odchylky (rezidua) pro jednotlivé zkusné plochy od modelové zásoby. Druhý graf pod tímto odstavcem znázorňuje srovnání zásoby porostů z měření na zkusných plochách s modelovou zásobou (zásoba na ha – vypočítaná SLR).

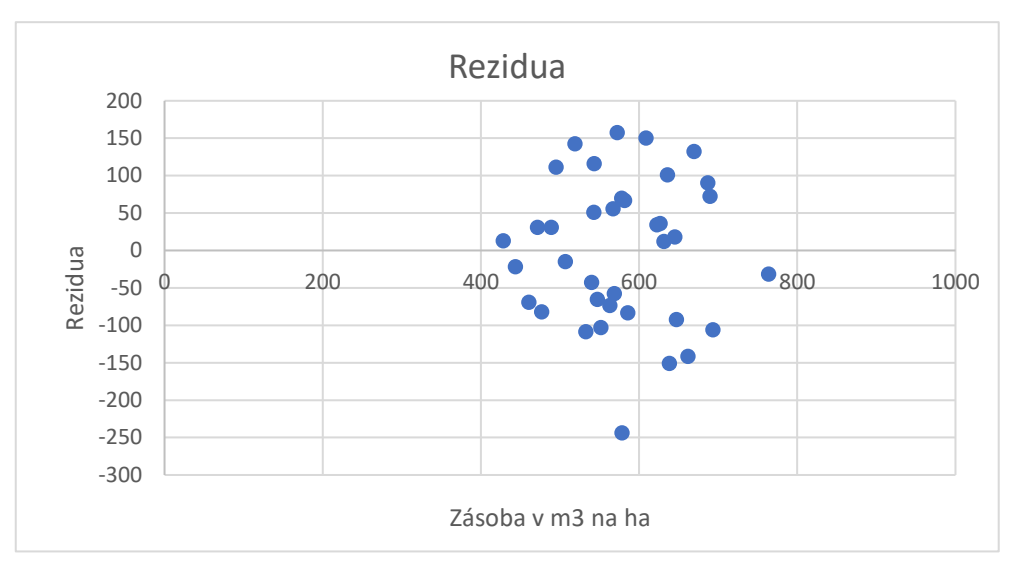

*Obrázek 19: Graf znázorňující rezidua pro modelovou zásobu*

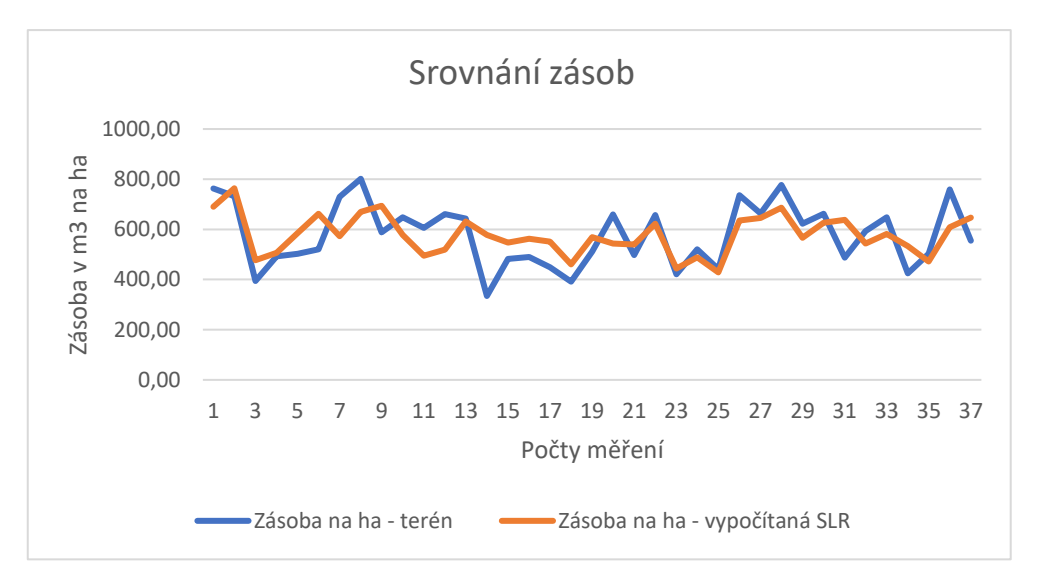

*Obrázek 18: Graf znázorňující průběh zásoby vypočítané z terénního měření a zásoby vypočítané SLR*

#### <span id="page-52-0"></span>**5 Diskuze**

Data v této práci byla hodnocena pomocí Studentova t-testu a dvou statistických modelů (jednoduchá a složitá lineární regrese). Pro veličiny střední tloušťka a zásoba se podařilo prokázat, že bylo dosaženo přívětivějších výsledků vzhledem k měření v terénu na zkusných plochách pomocí složitějšího statistického modelu (složitá lineární regrese). Pokud by byla provedena při dalším zpracování hlubší analýza získaných veličin, lze očekávat přesnější výsledky.

Pro veličiny horní a střední modelové výšky byly rozdíly mezi měřením v terénu a odvozením z leteckých snímků výraznější, zvláště u střední výšky. Tento fakt je z části způsoben tím, že v mýtních porostech už dochází ke kulminaci přírůstu. Neplatí zde trend – čím vyšší, tím tlustší strom. Při hodnocení probírkových porostů by rozdíl mezi výškami změřenými v terénu a odvozenými z leteckých snímků nebyl tak výrazný, protože zde ještě nedochází ke kulminaci přírůstu. Druhým důvodem zkreslení, které se projevuje hlavně v bukových a velmi hustých porostech, je, že při leteckém laserovém skenování nedopadne laserový paprsek až na zem. Toto je pravděpodobně hlavní příčina výrazného rozdílu středních tlouštěk v některých bukových porostech, protože střední tloušťka vychází z horní výšky získané z leteckého snímku.

Pro hektarové zásoby porostů byla stanovena odchylka od modelové zásoby 95 m<sup>3</sup>/ha. Zde bezpochyby došlo k ovlivnění díky velkému množství nahodilých těžeb – z důvodu větrných či kůrovcových kalamit v posledních letech.

V neposlední řadě mohla být naměřená data z terénu do jisté míry ovlivněna umístěním zkusné plochy. Díky nepřesnosti GPS signálu mohlo dojít k posunutí zkusné plochy. Tento problém se podařilo eliminovat díky velmi mírnému posunutí zkoumaných ploch v rámci rastrové vrstvy z leteckého laserového skenování.

V dlouhé historii získávání dendrometrických veličin došlo k rozvoji mnoha metod získávání těchto dat. Tradiční postupy při zjišťování zásob porostů jsou nadále nejpoužívanějším způsobem, protože se jedná o dlouhodobě ověřené metody. Došlo k rozvoji elektronických pomůcek, které lze využít při tradičních metodách. V současné době se začínají zavádět i nové moderní metody. Mezi hlavní pilíře moderního získávání taxačních veličit patří letecké laserové skenování. Tato technologie nabízí nové možnosti pro zefektivnění a zjednodušení celého procesu. Jelikož se jedná o nový postup, je zapotřebí takto získaná data ověřit pomocí tradičních postupů. Je pravděpodobné, že se

tato metoda bude dále zkoumat a vyvíjet. Mezi hlavní výhody skenování porostů laserovou technologií patří rychlost provedení a zobrazení skutečného stavu lesů. Jedním z důležitých kladů je také do značné míry vyloučení chyb z terestrického zjišťování, které jsou způsobeny lidským faktorem. Nejdůležitější nevýhodou je cena této metody. I přesto je zde popsaná technologie na vzestupu, do budoucna to nebude až tak nedostupný způsob pro odhad porostních charakteristik. Po důkladném vyhodnocení dat získaných tímto způsobem bude možné vytvořit věrohodné modely pro praktické využití při zjišťování zásob porostů.

### <span id="page-54-0"></span>**6 Závěr**

Hlavním cílem této bakalářské práce bylo vytvořit v lesních porostech zkusné plochy pro změření porostních charakteristik. Zkoumání probíhalo na území Školního lesního podniku v Kostelci nad Černými lesy při České zemědělské univerzitě v Praze. Hlavním důvodem byla končící platnost LHP, tudíž příležitost pro využití a kontrolu získaných poznatků při tvorbě nového LHP.

Při terénních pracích došlo k použití a ověření znalostí získaných z dendrometrie, ale i ostatních předmětů v rámci studia. Měřením se získávaly taxační veličiny na zkusných plochách. Následně se získaná data porovnala se snímky z leteckého laserového skenování. Z porovnání zásob porostů vyplynula průměrná chyba 16,45 %.

Výsledky této práce by bylo vhodné v navazujícím zkoumání více zanalyzovat a porovnat s dalšími výstupy měření v rámci většího územního celku. Přesnějších výsledků by se dalo dosáhnout použitím složitějších a propracovanějších statistických analýz. Na základě dostatečného množství pokusů by bylo možné odvodit modelové situace pro odvození porostních veličin v praxi.

Moderní technologie v tomto případě představují obrovský potenciál. Tyto způsoby získávání obrazu o stavu lesních porostů jsou na vzestupu. Dá se předpokládat, že do budoucna moderní technologie (např. letecké laserové skenování) do značné míry nahradí terestrické způsoby získávání taxačních veličin. Dle mého názoru se prosazením moderních technologií otvírá do budoucna škála nových možností. Což bude mít obrovský přínos pro lesnictví. Hlavně ve smyslu zefektivnění a zrychlení sběru dat, ale i jednodušší aktualizace starých údajů.

## <span id="page-55-0"></span>**7 Bibliografie**

DEYOUNG, Juan, 2016. *Forest Measurements: An Applied Approach* [online]. Open Oregon Educational Resources [cit. 2020-04-14]. Dostupné z: https://openoregon.pressbooks.pub/forestmeasurements/

DOLANSKÝ, Tomáš, 2004. *Lidary a letecké laserové skenování* [online]. Ústí nad Labem [cit. 2020-02-21]. Dostupné z:

https://moodle.fzp.ujep.cz/pluginfile.php/4978/mod\_resource/content/1/160lidaryweb.p df

*Doporučená pravidla pro měření a třídění dříví v České republice: platnost od 1. 1. 2008*, 2007. 2., aktualizované vydáví. Praha [i.e. Kostelec nad Černými lesy]: Lesnická práce. ISBN 978-80-87154-01-4.

*Inventarizace lesů: Metoda venkovního sběru dat* [online], 2003. [cit. 2020-04-23]. Dostupné z: http://www.uhul.cz/images/nil/metodika\_sberu/kap\_3\_6\_0.pdf

KUŽELKA, Karel, 2014. *Měření lesa: moderní metody sběru a zpracování dat*. 1. vyd. V Praze: Česká zemědělská univerzita, Fakulta lesnická a dřevařská. ISBN 978-80-213- 2498-5.

KUŽELKA, Karel, Róbert MARUŠÁK a Vilém URBÁNEK, 2016. *Dendrometrie*. Vydání druhé. V Praze: Česká zemědělská univerzita v Praze. ISBN 978-80-213-2673- 6.

*Lesní hospodářský plán - ŠLP Kostelec nad Černými lesy*. 2011-2020. Brandýs nad Labem - Stará Boleslav: Lesprojekt sro.

PURSER, Patrick, 1999. *TIMBER MEASUREMENT MANUAL: Standard Procedures for the Measurement of Round Timber for Sale Purposes in Ireland* [online]. [cit. 2020- 03-10]. Dostupné z:

http://www.coford.ie/media/coford/content/publications/projectreports/TimberMeasure mentManual.pdf?fbclid=IwAR0QBWIQqYOY2SLbsMQPWbSk\_14MbKSXPc25bON 4xwa1MIEkpGYSeV7ZSJs

SEQUENS, Josef, 2007. *Dendrometrie* [online]. [cit. 2020-01-25]. Dostupné z: https://katedry.czu.cz/storage/3844\_Souhrn\_Dendrometrie.pdf

SIMON, Jaroslav a Jaroslav KADLEC, 2014. *Zjišťování stavu lesa (klasické metody zjišťování zásob)* [online]. Brno: Mendelova zemědělská a lesnická univerzita v Brně [cit. 2020-02-20]. Dostupné z:

https://akela.mendelu.cz/~xcepl/inobio/skripta/Hospodarska\_uprava\_lesa-Stav\_lesa.pdf?fbclid=IwAR35WYDQ3B8bKZsBK4Q7ZqQlhtmb5YxuNmn0jcI746NC Srd7A-TlMNv-Q2o

SIMON, Jaroslav a Stanislav VACEK, 2008. *Výkladový slovník hospodářské úpravy lesů* [online]. První vydání. Brno: Mendelova zemědělská a lesnická univerzita v Brně [cit. 2020-05-30]. ISBN 978-80-7375-131-9. Dostupné z: https://hul.mendelu.cz/wpcontent/uploads/2017/05/slovnik\_HUL\_ok.pdf?fbclid=IwAR29U3ea73zDNf1e- \_wvO5nEwoeMBuCfvd158P8UwKjCM59xd\_ALg24NjrQ

SUROVÝ, Peter, Karel KUŽELKA, Azadeh ABDOLAHNEJAD, Kateřina SIROTKOVÁ, Zlatica MELICHOVÁ a Martin SLAVÍK, 2019. *Aplikace dálkového průzkumu Země v lesnictví*. V Praze: Česká zemědělská univerzita v Praze, Fakulta lesnická a dřevařská. ISBN 978-80-213-3008-5.

ŠMELKO, Štefan, 2000. *Dendrometria*. 1. Zvolen: Technická univerzita vo Zvolene. ISBN 80-228-0962-4.

ŠMELKO, Štefan, 2003. *Meranie lesa a dreva*. 1. vyd. Zvolen: ÚVVP LVH SR. ISBN 80-89100-14-7.

ŠTIPL, P., 2000. *Hospodářská úprava lesa - DENDROMETRIE*. Hranice: SLŠ Hranice.

URBÁNEK, Vilém, 2011. *Metody inventarizace a hodnocení biodiverzity stromové složky: Moderní nástroje efektivního zjišťování porostních charakteristik*. 1. vyd. Praha: Česká zemědělská univerzita v Praze, Fakulta lesnická a dřevařská. ISBN 978-80-213- 2244-8.

VALENTA, Jan a Libor ŠEŠULKA, 2015. *Postup při zjišťování zásob v aukcích nastojato u Lesů ČR* [online]. Lesnická práce [cit. 2020-04-21]. Dostupné z: https://lesycr.cz/wp-content/uploads/2016/12/postup-pri-zjistovani-zasob-v-aukcichnastojato-lesu-cr.pdf

WEST, P. W., 2004. *Tree and Forest Measurement*. Springer. ISBN 3-540-40390-6.

Zákon č. 289/1995 Sb.: Zákon o lesích a o změně některých zákonů (lesní zákon). In: *§ 31, odstavec 4*.

*Zpráva o stavu lesa a lesního hospodářství České republiky* [online], 2019. Praha: Lesnická práce [cit. 2020-04-03]. ISBN 978-80-7434-530-2. Dostupné z: http://www.uhul.cz/images/ke\_stazeni/zelenazprava/ZZ\_2018.pdf

## <span id="page-58-0"></span>**8 Seznam obrázků a příloh**

## <span id="page-58-1"></span>**8.1 Seznam obrázků**

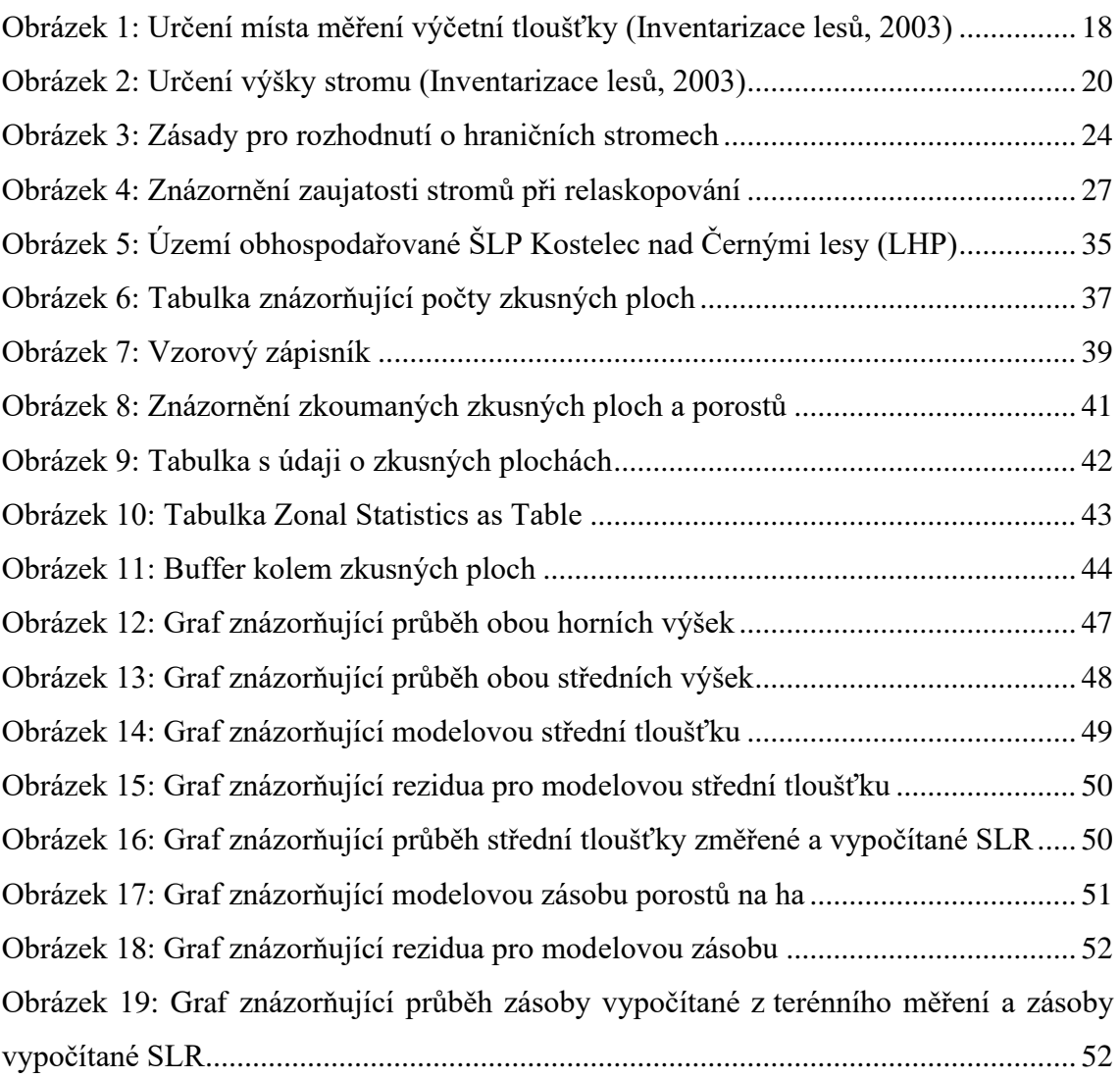

## <span id="page-58-2"></span>**8.2 Seznam příloh**

<span id="page-58-3"></span>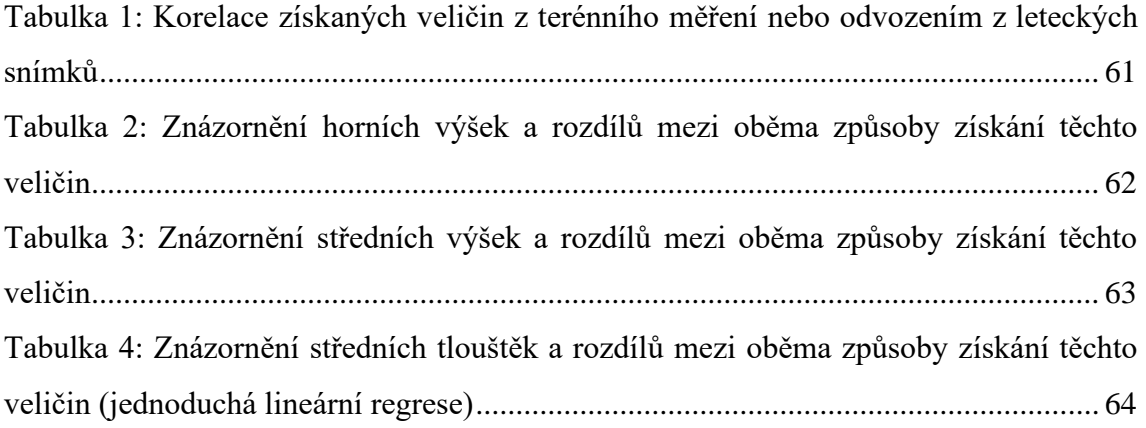

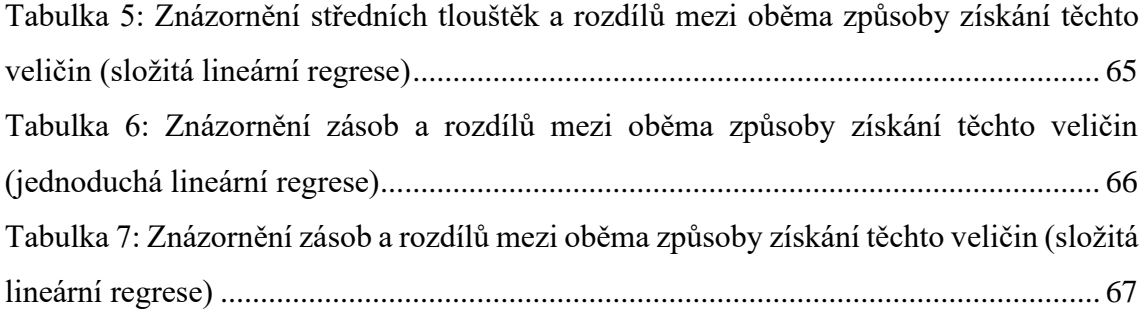

## **9 Přílohy**

## <span id="page-60-0"></span>**9.1 Korelace**

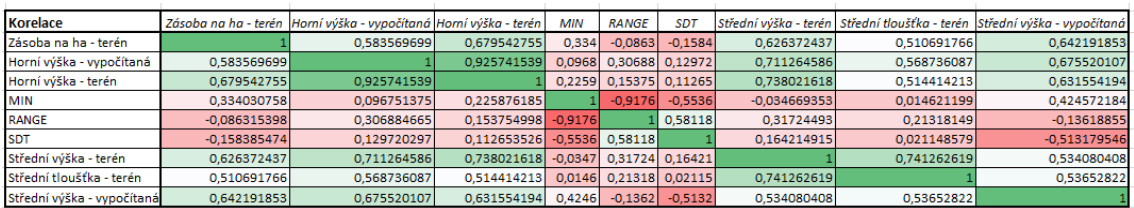

*Tabulka 1: Korelace získaných veličin z terénního měření nebo odvozením z leteckých snímků*

## <span id="page-61-0"></span>**9.2 Horní výšky**

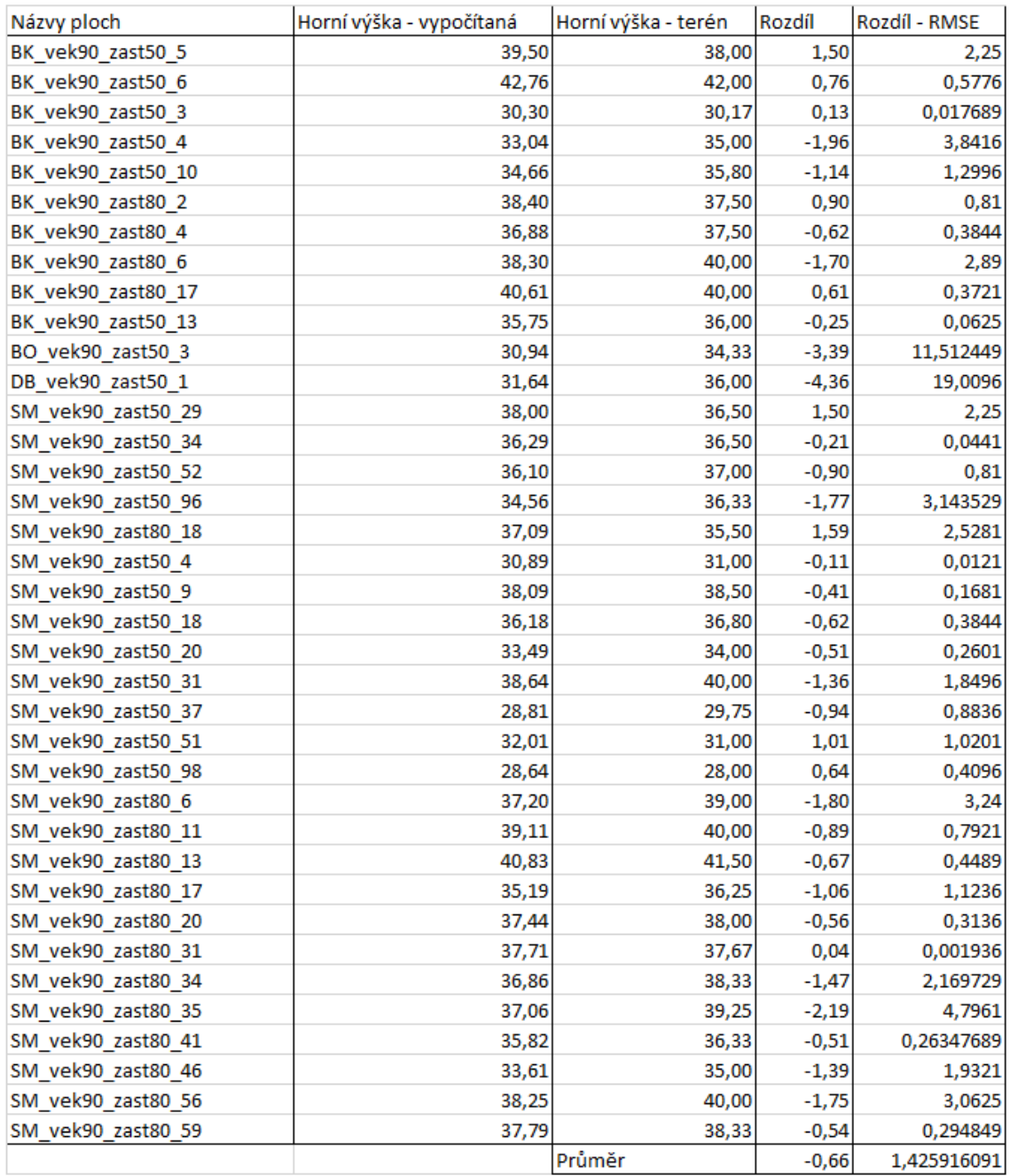

*Tabulka 2: Znázornění horních výšek a rozdílů mezi oběma způsoby získání těchto veličin*

## <span id="page-62-0"></span>**9.3 Střední výšky**

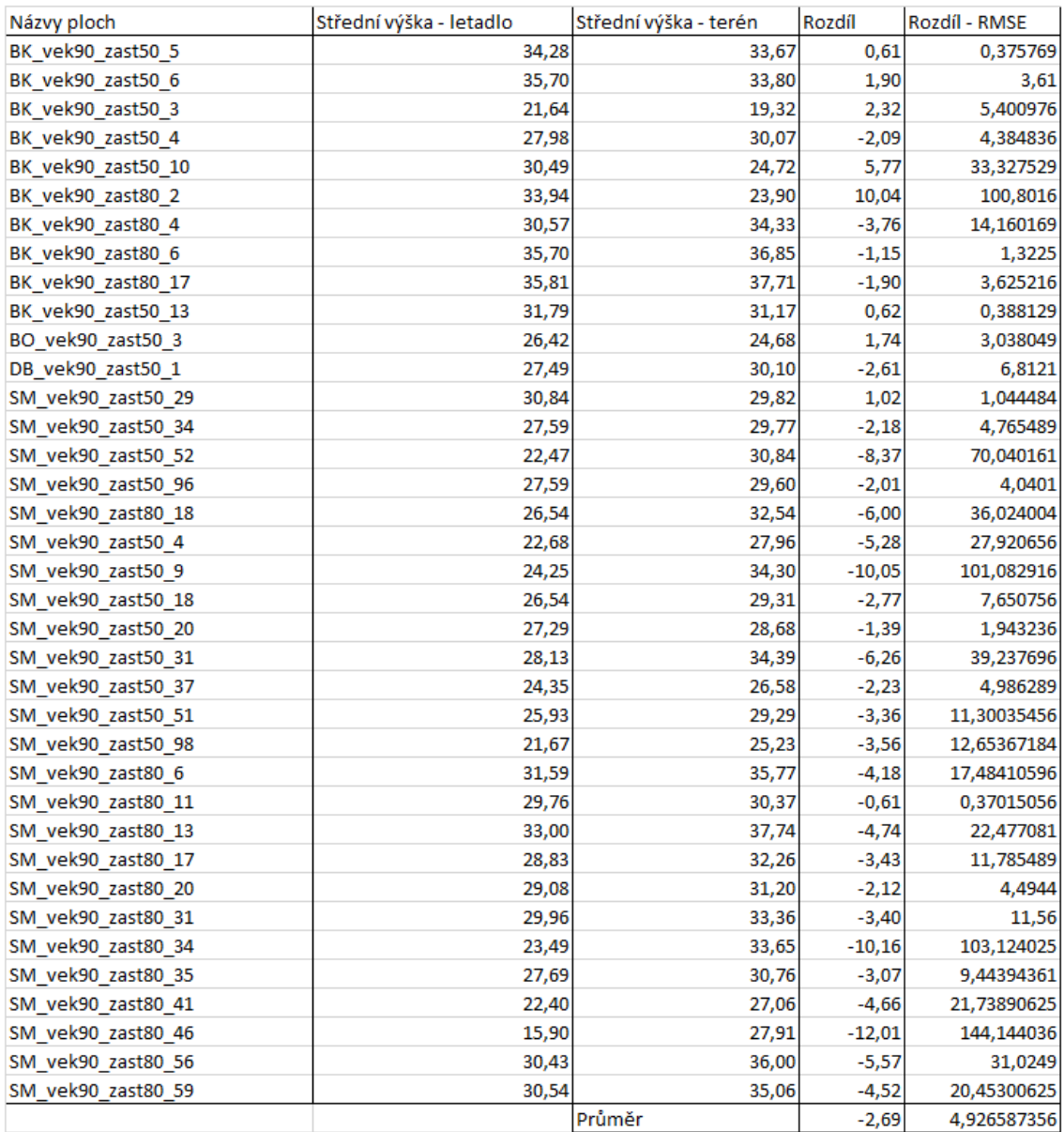

*Tabulka 3: Znázornění středních výšek a rozdílů mezi oběma způsoby získání těchto veličin*

## <span id="page-63-0"></span>**9.4 Střední tloušťky – jednoduchá lineární regrese**

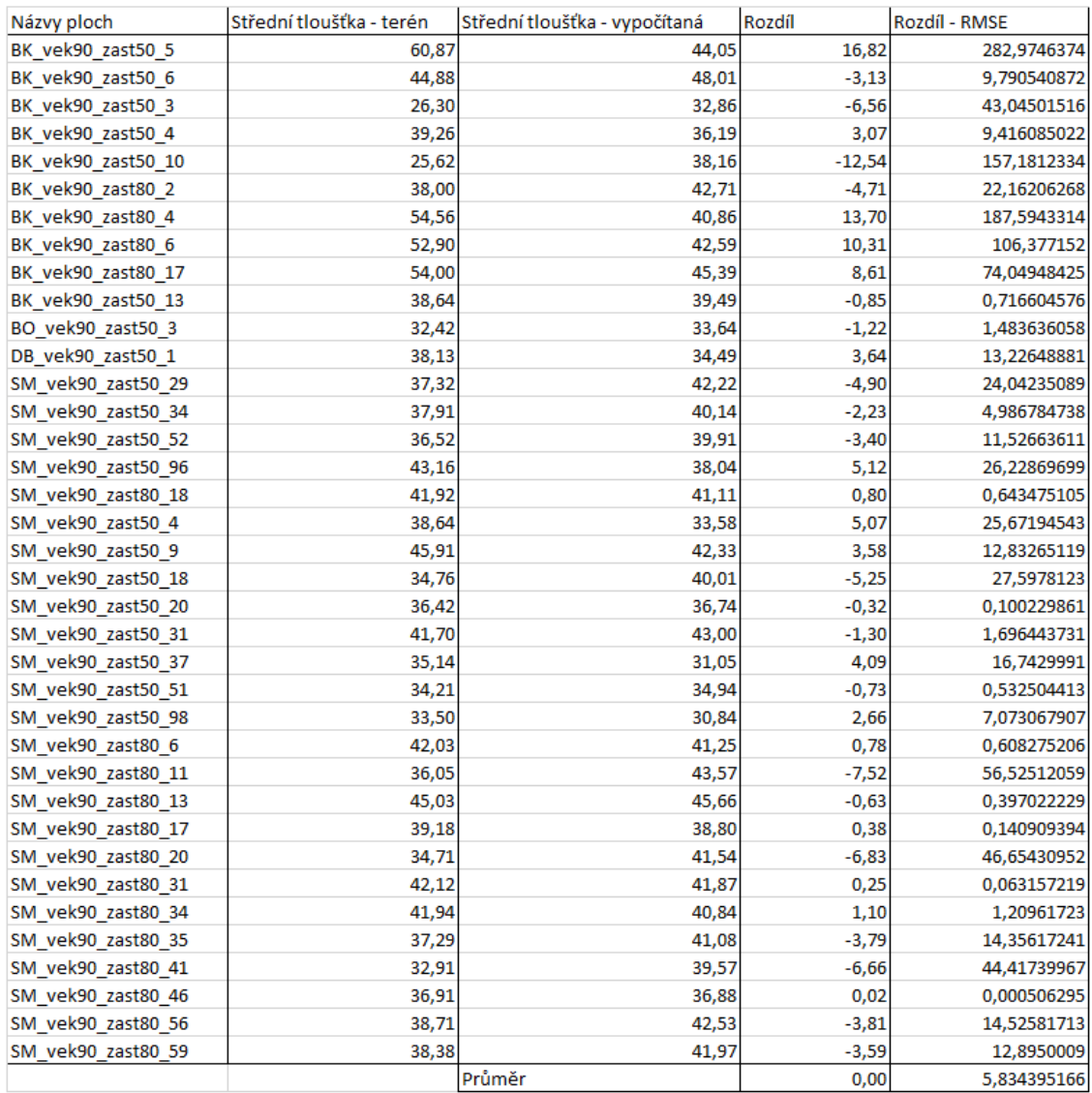

*Tabulka 4: Znázornění středních tlouštěk a rozdílů mezi oběma způsoby získání těchto veličin (jednoduchá lineární regrese)*

## <span id="page-64-0"></span>**9.5 Střední tloušťky – složitá lineární regrese**

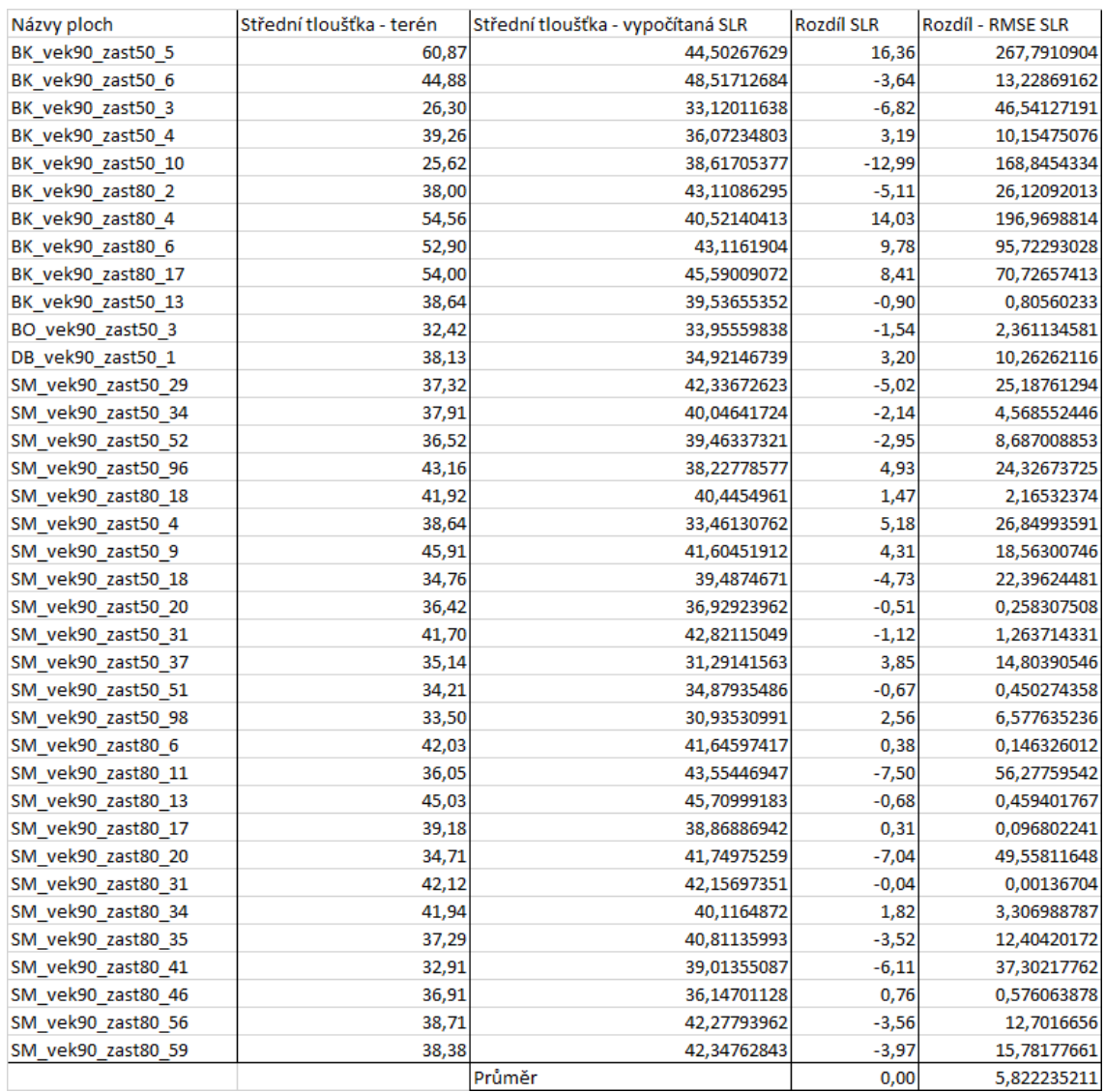

*Tabulka 5: Znázornění středních tlouštěk a rozdílů mezi oběma způsoby získání těchto veličin (složitá lineární regrese)*

<span id="page-65-0"></span>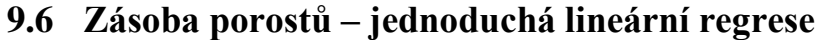

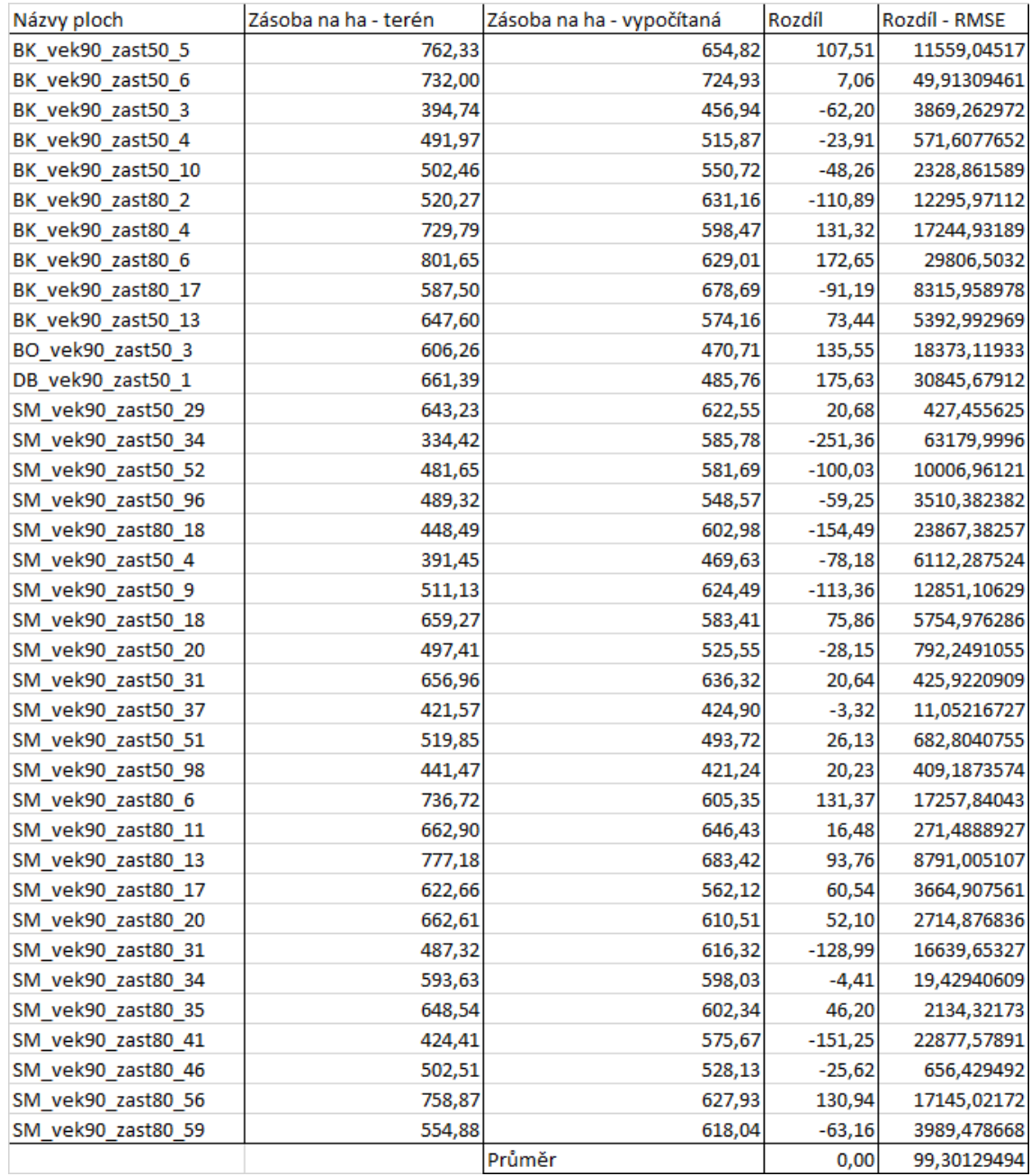

*Tabulka 6: Znázornění zásob a rozdílů mezi oběma způsoby získání těchto veličin (jednoduchá lineární regrese)*

## <span id="page-66-0"></span>**9.7 Zásoba porostů – složitá lineární regrese**

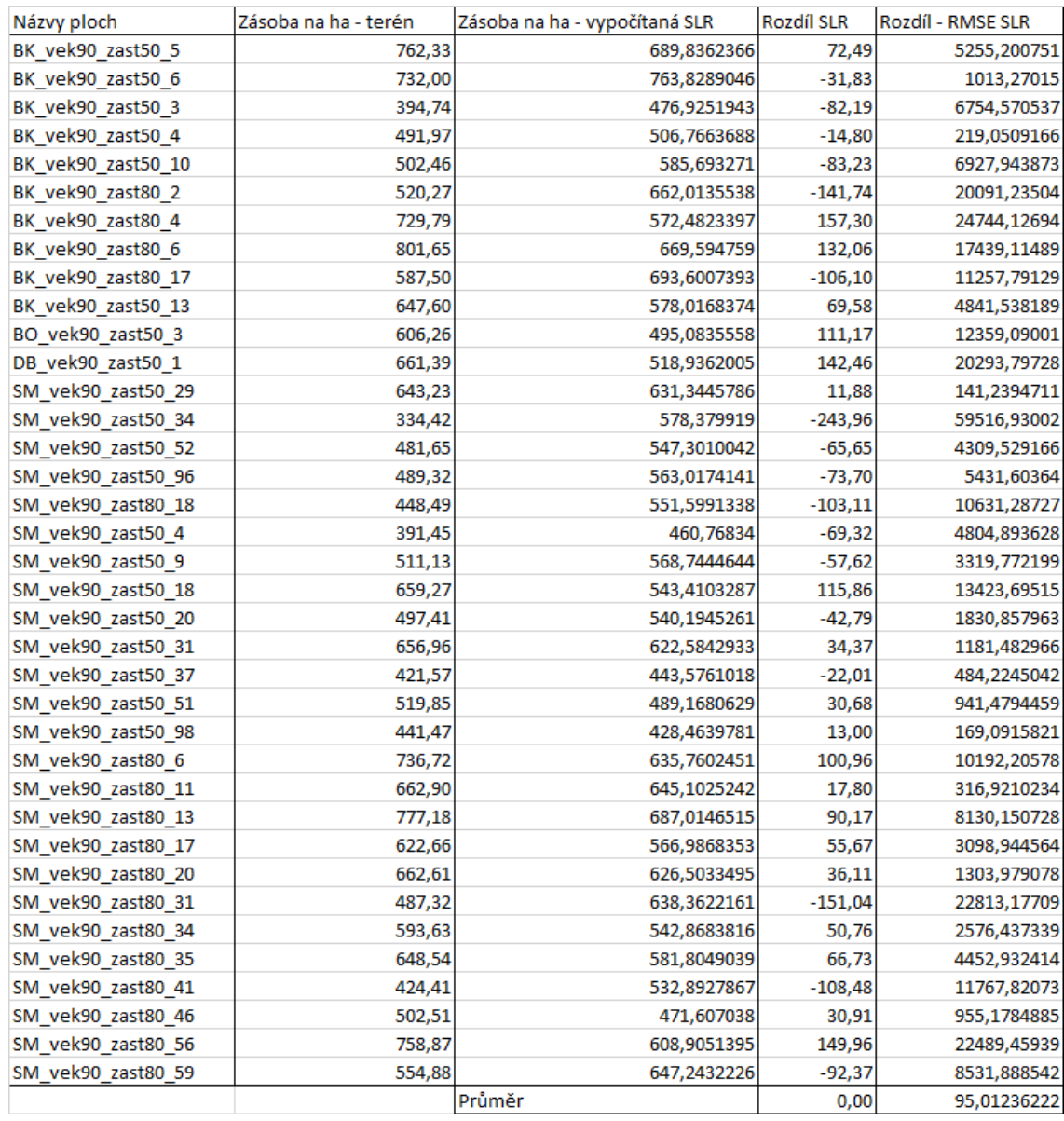

*Tabulka 7: Znázornění zásob a rozdílů mezi oběma způsoby získání těchto veličin (složitá lineární regrese)*